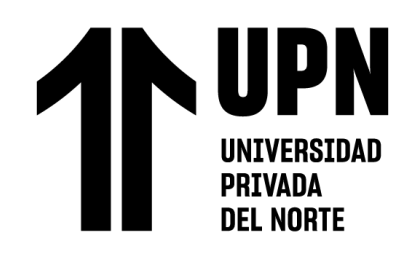

# FACULTAD DE INGENIERÍA

Carrera de **INGENIERÍA CIVIL**

# "MODELAMIENTO HIDRAULICO DE LA RED DE AGUA POTABLE USANDO EL SOFTWARE WATERCAD EN EL CENTRO POBLADO TROPICO, HUANCHACO,2023"

Tesis para optar al título profesional de:

**Ingeniero Civil**

**Autor:**

Eberth Eduardo Chuquillanque Ruiz

**Asesor:**

Mg. German Sagastegui Vásquez https://orcid.org/0000-0003-3182-3352

Trujillo - Perú

**2023**

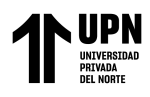

# **JURADO EVALUADOR**

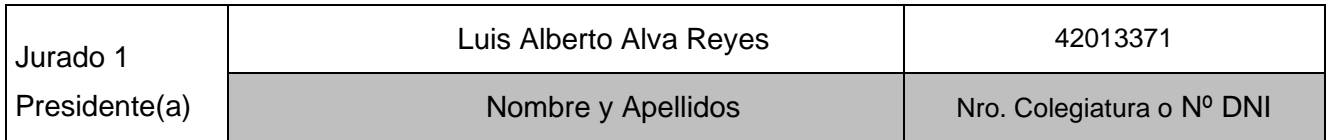

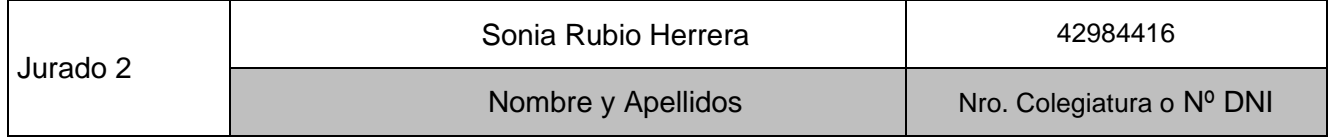

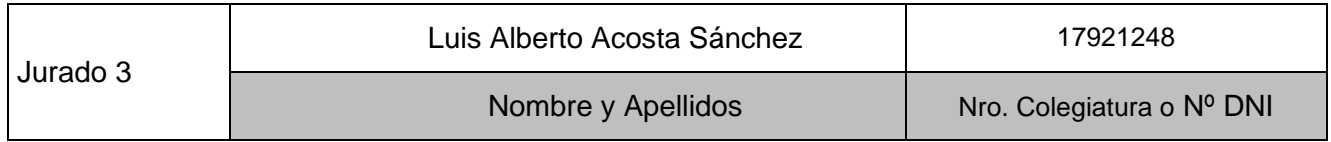

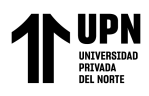

#### INFORME DE SIMILITUD

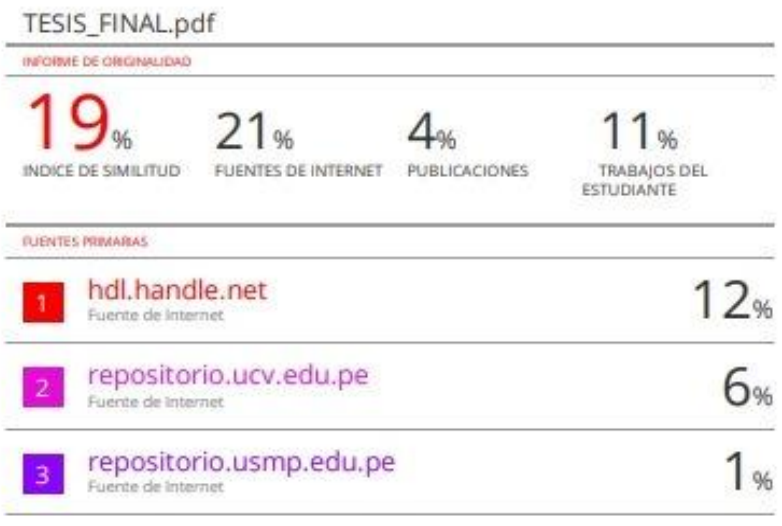

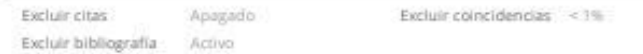

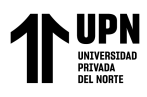

# **DEDICATORIA**

Quiero dedicar primeramente a Dios por darme Salud, también quiero dedicar a mis padres Reynerio Chuquillanque y Carmen Ruiz quienes fueron que me ayudaron para culminar esta hermosa etapa porque sin ellos no hubiera logrado.

 **Eberth Eduardo Chuquillanque Ruiz**

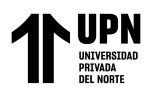

# **AGRADECIMIENTO**

Quiero agradecer primero a Dios por darme Salud quien fue mi guia en el primer momento que entre a la universidad, también quiero agradecer a mi familia quien estuvieron presente. Y finalmente agradecer a mi asesor Mg German Sagastegui Vásquez por haberme guiado con su sabiduría en esta tesis.

 **Eberth Eduardo Chuquillanque Ruiz**

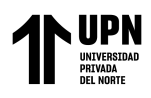

## Tabla de contenido

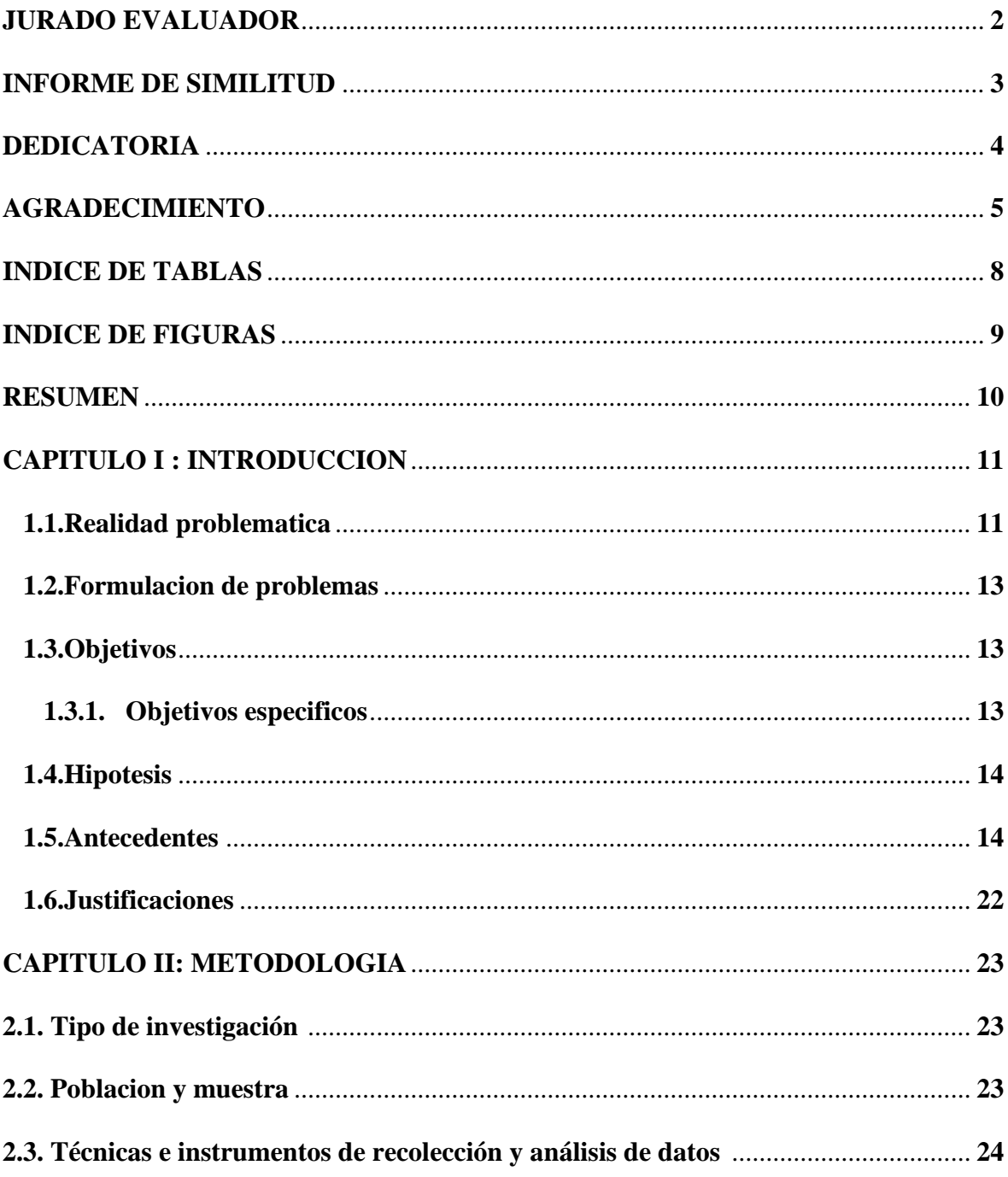

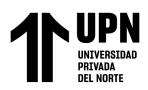

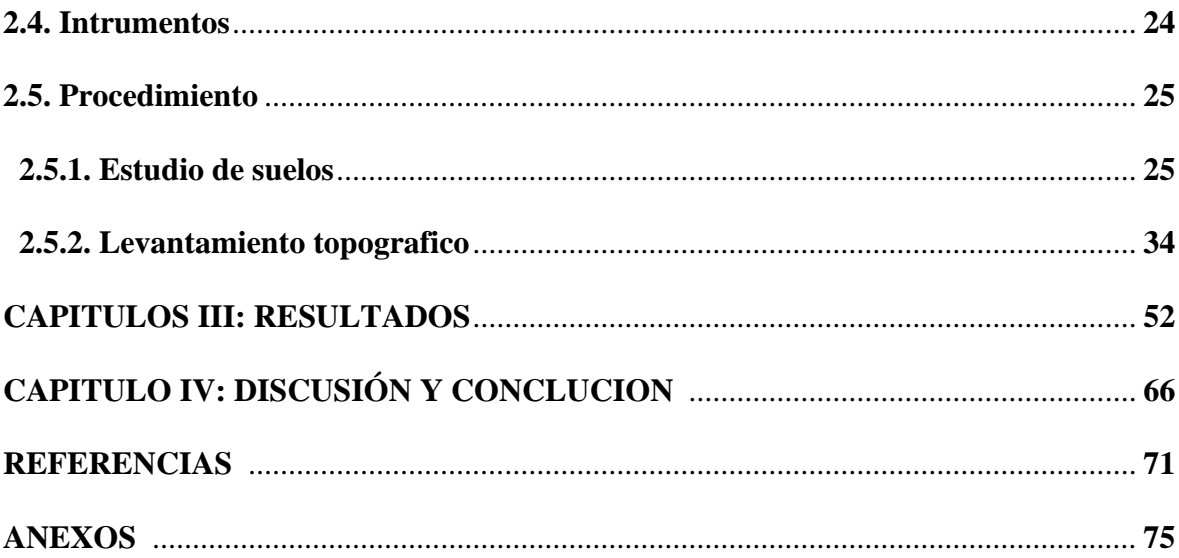

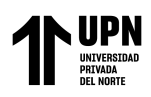

# **Índice de tablas**

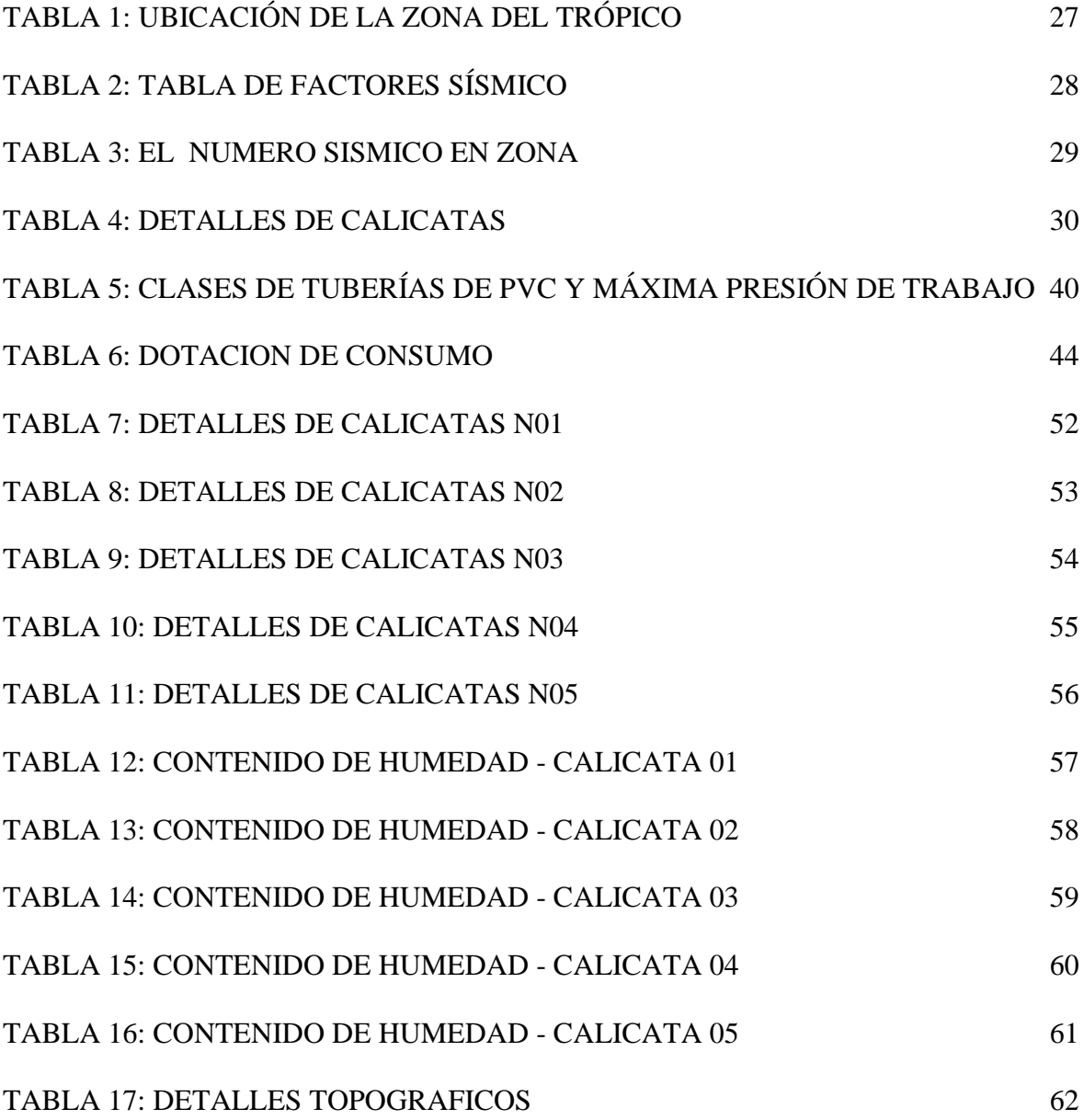

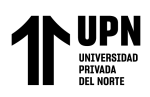

# **Índice de figuras**

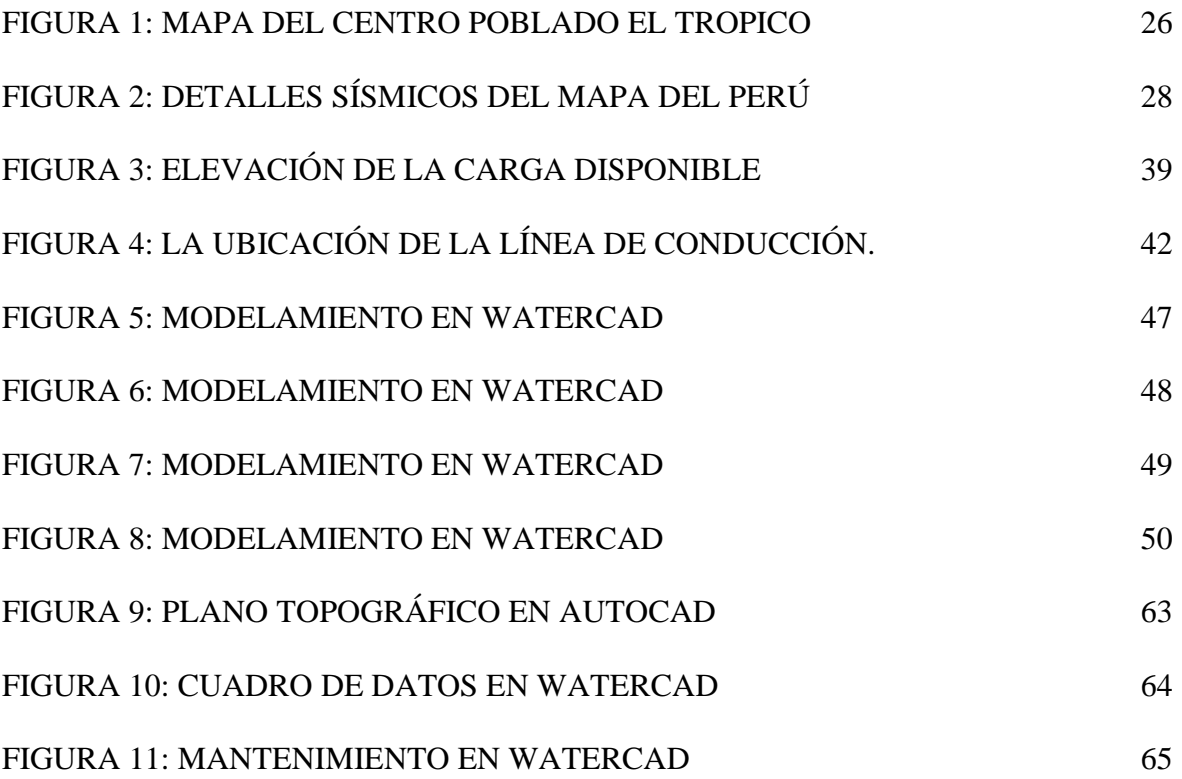

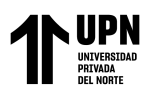

#### **RESUMEN**

El presente trabajo de investigación se realizó en el centro poblado el trópico, Huanchaco siendo el objetivo principal el modelamiento del sistema de abastecimiento usando el software WaterCAD en la distribución y la arquitectura de red para agua potable. El enfoque metodológico utilizado en esta tesis fue una investigación de un sistema simple. Se analizaron los datos de los documentos técnicos existentes sobre la red de suministro y drenaje de agua. Además, se mejoraron el software AutoCAD y se recopilaron datos a través de técnicas de revisión documental. Se utilizo estadísticas para analizar los datos. Para la recolección de datos se utilizó la población de 325 Hab; el consumo medio horario Qm=0.5 L/seg, el máximo diario Qmd= 0.65 L/seg y el máximo horario de Qmh = 1 L/seg. Utilizando el programa WaterCAD se diseñó el sistema de abastecimiento de agua potable. El resultado del promedio humedad se obtuvo en las 5 calicatas y la retención de material en los tamices. Se obtuvo datos en el pperfil longitudinal obtenido del plano topográfico. Finalmente se determino la distribución de agua potable con respecto se calculó el consumo medio diario.

**PALABRAS CLAVES:** Red de agua, Modelamiento hidraulico, WaterCad, diseño

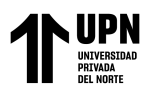

# **CAPÍTULO I: INTRODUCCIÓN**

#### **1.1.Realidad problemática**

Tenemos mucha agua, pero cada vez es más difícil para los hogares obtenerla. Este es el resultado tanto del desperdicio de agua como del calentamiento global. Según los informes, los graves efectos de la escasez de agua comenzarán a afectar a Perú en los próximos diez años. El proyecto propuesto mejorará el sistema de abastecimiento de agua, lo que beneficiará a los ciudadanos de Club Playa Puerto Fiel y cubrirá su necesidad de acceso a agua potable. El desarrollo de las sociedades está influenciado por una variedad de factores, incluidos los relacionados con la vivienda, la salud y la educación. En consecuencia, tenga en cuenta las formas de elevar el nivel de vida de los lugareños.

(Peña, 2018, pag.1)

Los estudios hidrológicos e hidráulicos son esenciales en los proyectos de construcción y/o rehabilitación porque se descubrió que las inundaciones son la principal causa de falla en la mayoría de los casos, según las estadísticas sobre fallas de puentes proporcionadas a nivel mundial y puentes (48.95% de un total de 143 estructuras evaluadas), es decir, por fenómenos hidrológicos e hidráulicos como (Vide Martín, 2003). Esto se puede ver en las carreteras del país, donde estadísticas del Ministerio de Transportes y Comunicaciones muestran que el 52% de ellas fueron construidas entre 1997 y 2004. (102 de 195 puentes inventariados), los puentes que tienen estructuras débiles o se han derrumbado necesitan ser reemplazados. Según informes que se actualizaron entre 2018 y 2021, entre el 60 % y el 68% de los puentes del país que se inventariaron tenían infraestructura insuficiente. (Santillan, 2022, pág. 1)

Chuquillanque Ruiz E.

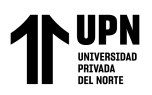

La Ley de Recursos Hídricos N° 29338 Prioriza, entre otras cosas, el uso de la población y se dedica a la gestión integral del agua. La captación, transmisión y distribución de agua potable en el distrito de Chongoyape son objeto de este estudio. Se encontró que la estructura de la bocatoma de Raca Rumi estaba siendo erosionada en esta área por la degradación del suelo. Robos ilegales similares se cometen diariamente con electrobombas de varios tamaños a lo largo de la ruta del canal alimentador Taymi. A lo largo del recorrido del canal alimentador se observaron diversos deslizamientos de piedras, arena y tierra, y el canal se encuentra sembrado de escombros producto de la destrucción de varias partes de la mampostería. (Delgado y Falcon, 2019 pag 1)

La provincia de Tierra del Fuego, una de las provincias que integran la Región de Magallanes y Antártica Chilena, alberga a la comuna y ciudad de Porvenir, la cual está situada en el sur de Chile. La ciudad más poblada del lado chileno de la Isla Grande es Porvenir, que es la capital de la provincia de Tierra del Fuego en Chile. Es el hogar de 5.416 personas. (INE, 2002). (Palma, 2015, pag 6)

El estudio de 2003 del Ministerio de Vivienda, Construcción y Saneamiento y el estudio de 1998 del Programa de Agua y Saneamiento del Banco Mundial indican que aproximadamente el 70% de la población rural de Perú carece de acceso a servicios adecuados de agua potable. humano. Sin embargo, las décadas de 1990 y 2000 vieron una inversión significativa en agua y saneamiento. De acuerdo con los fondos asignados, no ha habido una mejora significativa en la situación. Adicionalmente, es común ver que la construcción (tuberías, embalses y otras estructuras). Se deterioran con el tiempo porque la

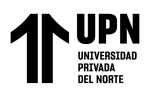

comunidad no les da mantenimiento, ante las escasas posibilidades de recuperar lo construido, esto obliga a realizar nuevas obras.

(Quiliche, 2017, pag 17)

Tsoroja es una comunidad en extrema pobreza donde vive la población perteneciente a la etnia Kakinte, la cual se encuentra en peligro de extinción. Su idioma nativo es el kakinte, que presenta similitudes con el dialecto Ashaninka. La falta de oportunidades para generar ingresos económicos es la razón principal de su situación económica precaria. La actividad agrícola se limita al autoconsumo, y además se dedica a la caza y pesca para complementar sus necesidades alimentarias. Los cultivos principales en la comunidad son la yuca, el plátano y el maíz. Según el estudio realizado para este trabajo de tesis, Tsoroja cuenta con 49 viviendas construidas. (Meza de la Cruz, 2010 pag 8)

#### **1.2.Formulación del problema**

¿Cómo es el modelamiento hidráulico de la red de agua potable usando el software watercad en el centro poblado Trópico, Huanchaco 2023?

#### **1.3.Objetivos**

Modelar hidráulicamente la red de agua potable usando el software watercad en el centro poblado Trópico, Huanchaco 2023

#### **1.3.1. Objetivos específicos:**

Realizar el estudio suelos en el centro poblado el Trópico

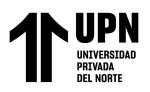

Evaluar la incidencia del levantamiento topográfico en el centro poblado el Trópico Determinar distribución de agua potable utilizando el software WaterCAD..

#### **1.4.Antecedentes**

Con respecto, Gutiérrez y Huamani (2019) para evaluar la probabilidad de modelar el sistema de abastecimiento de agua potable utilizando el software Watercad, como parte de la investigación se diseñaron las redes de distribución, objetivo de la Fase I del proyecto San Antonio de Mala, distrito de Mala.

El método fue cuantitativo porque se utilizó el software Watercad para modelar el sistema de abastecimiento de agua potable y obtener datos numéricos para el diseño de las redes de distribución. Se diseñó una red de agua con un caudal de diseño de 0.99 l/s para una población de 470 personas, según el "Diseño del Sistema de Agua Potable y su Influencia en la Calidad de Vida de la Localidad de Huacamayo-Junín", es la tesis. Sin embargo, para esta tesis se utilizó un caudal de diseño de 60 l/s y una población estimada de 13.698 personas. De ello se deduce que es obvio que el flujo de población y el flujo de diseño están relacionados de manera directa. El modelo más apropiado que satisface los requisitos de velocidad y presión se obtiene simulando una variedad de modelos en el software. El diseño de la red de distribución está directamente impactado por el modelado del sistema de abastecimiento de agua potable que se realizó en Watercad. Mediante la simulación de varios modelos en el software Watercad se obtiene el modelo más adecuado que satisface los requerimientos de velocidad y presión, influyendo en el diseño de redes de distribución directamente.

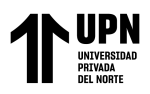

Los Autores Alfaro y Rodríguez (2019) según su investigación tiene como objetivo plantear un diseño de un sistema de agua potable y alcantarillado sanitario para el caserío El Progreso, aplicando fórmulas matemáticas y el uso del software WaterGEMS y SewerGEMS. El enfoque de investigación para este proyecto es de naturaleza cuantitativa, ya que está diseñado para recopilar datos concretos con el objetivo de respaldar y sacar conclusiones generales de la investigación. Los resultados del uso de fórmulas matemáticas y el software WaterGEMS y SewerGEMS para desarrollar una propuesta de diseño de un sistema de agua potable y alcantarillado sanitario para el caserío El Progreso arrojaron una buena alternativa que fue eficiente en todos los sentidos para realizar el diseño hidráulico, dentro de un sistema de suministro de agua y un sistema que nos permita abordar la situación actual de la población, donde vive desde hace tiempo, con una solución. Para recabar los datos necesarios para el diseño del sistema de agua y alcantarillado sanitario, así como de la planta de tratamiento, se realizaron la investigación fundamental (mecánica de suelos y estudios topográficos). Estos estudios se realizaron siguiendo criterios técnicos con el fin de obtener datos fundamentales.

Esta investigación aporta en los estudios preliminares, la información requerida para el diseño del sistema de agua y alcantarillado sanitario, así como de la planta de tratamiento, fue proporcionada por estudios como entre otras cosas, el estudio de la mecánica y topografía de suelos.

Estos estudios se llevaron a cabo siguiendo criterios técnicos con el objetivo de obtener datos esenciales para el planteamiento adecuado de los diseños correspondientes.

Chuquillanque Ruiz E.

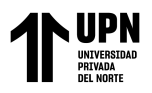

Según Huarancca (2021) en su investigación tiene como fin de mejorar la modelación del sistema de agua potable comunal 2020 de Pepita en Ayacucho, se establecen objetivos para la aplicación del software watercad. Se realiza una aplicación descriptiva de la investigación para una muestra de 100 personas y una localidad de 614 habitantes y obtención de datos a través de una entrevista como herramienta y el montaje de 02 líneas conductoras. Se prevé el diseño de un sistema de abastecimiento de agua potable por gravedad para tres comunidades: Puerto Bagazan, Nueva Esperanza y La Victoria.(L.01= 1542.85 ml y L. 02=4972.68ml con diámetros de 2 1/2"), la construcción del embalse 01 con capacidad de 25 m3 para las localidades de Puerto Bagazan y Nueva Esperanza, la construcción del 02 con capacidad de 15 m3 para la localidad de La Victoria, y la instalación de una línea de aducción y redes domiciliarias de distribución para la localidad de La Victoria, con una longitud de L=1455,00 ml. Los parámetros de diseño necesarios, tales como presiones.

Esta investigación de la aplicación del software en Watercad tiene un importante impacto positivo en el modelado de su sistema de agua potable por parte de la comunidad objeto de estudio, ayudando a optimizarlo.

Los autores Gamboa y Rico (2020) según su investigación tiene como objetivo buscar desarrollar y ante la carencia de dicho modelo y las ventajas que puede traer al acueducto municipal, se modela hidráulicamente el sistema de distribución de agua potable en Funza, Cundinamarca.

Los sistemas de distribución de agua en todo el mundo se simulan mediante el software EPANET. Se puede utilizar en muchos contextos diferentes para analizar los

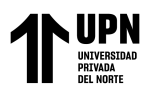

sistemas de distribución y fue desarrollado como una herramienta para comprender el movimiento y destino de los componentes del agua potable dentro de los sistemas de distribución. Una vez ingresada al programa la información requerida para poner en marcha el modelo hidráulico de Funza, se examinan las presiones y velocidades alteradas por el programa y se comparan con las especificaciones establecidas en la resolución 0330 de 2017. Actualmente, la disponibilidad de agua potable proporcionada por el municipio cumple con los requisitos establecidos por el gobierno nacional para los prestadores de servicios, tanto en la población rural como en la zona urbana, teniendo en cuenta además las necesidades de las industrias activas del municipio.

Esta investigación aporta en la búsqueda de recopilar información de diversas variables para desarrollar un modelo que permita optimizar el control del sistema de distribución de agua. Se tiene en cuenta que no hay precedentes y que puede haber ventajas para el acueducto del municipio.

Florián (2017) según su investigación tiene como objetivos Proponer una optimización para la red de distribución de agua potable del municipio de Madrid, Cundinamarca, Colombia. Para lograr un servicio adecuado, a través del uso de un modelo de simulación digital. Para este proyecto se recomendó una metodología de cuatro etapas. El primero es sobre el diagnóstico del RDAP, el segundo sobre la construcción del modelo digital, el tercero sobre la calibración del modelo digital y el cuarto sobre la propuesta de optimización. La información sobre cada uno de ellos se proporciona a continuación. El trabajo fue creado utilizando los datos de E.A.A.A.M. Estos datos fueron

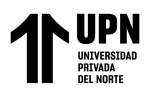

organizados y examinados previamente para comprender el estado actual de la red y sus problemas actuales. Se utilizó el programa EPANET para crear un modelo digital optimizado del sistema de distribución de agua potable para el municipio de Madrid, Cundinamarca, con el objetivo de mejorar las presiones de servicio y reducir la tasa de agua no contabilizada. Se anticipa que el modelo digital calibrado y optimizado ayudará en la toma de decisiones de la empresa para mejorar las operaciones.

Esta investigación aporta con el fin de mejorar las presiones de servicio y disminuir el índice de agua no contabilizada, este modelo se desarrolló en el programa EPANET. Se espera que con el modelo digital calibrado y optimizado este pueda ayudar a las tomas de decisiones de la empresa para mejorar su funcionamiento.

Chiquito (2020) según su investigación tiene como objetivos tiene como objetivo culminar el diseño de la red de abastecimiento de agua en el fuerte El Mirador del Cantón Puerto López. Se emplearon los métodos teóricos, logísticos y técnicos para completar el diseño del sistema de distribución de agua potable de la ciudadela El Mirador. La verificación de las velocidades de la red de distribución de agua arroja valores comparables entre sí a pesar de que cada nodo está diseñado de manera diferente mediante el programa WaterCAD y el método HAZEN WILLIAMS. WaterCAD utiliza la demanda de agua en cada nodo, mientras que HAZEN WILLIAMS distribuye todo el caudal por toda la red de distribución, realizando iteraciones hasta corregir todos los caudales. El programa WaterCAD diseñado para condiciones en las que todos los grifos están abiertos, mientras que el método HAZEM WILLIAMS diseñado bajo presión. Cuando se comparó el diseño de cada método, se encontró una pequeña diferencia entre las velocidades. Se utilizó el método

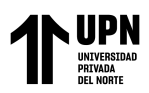

HAZEM WILLIAMS para verificar el diseño creado con el programa WaterCAD, que reveló una pequeña diferencia entre las velocidades. Esto se debe a que el programa WaterCAD diseña para situaciones en las que todos los grifos están abiertos, mientras que el método HAZEM WILLIAMS diseña bajo presión.

Definiciones conceptuales

- Según Arocha (1977) la definición de un sistema de suministro de agua en el libro "Abastecimiento de agua" se da como una colección de estructuras con varias características, cada una de las cuales estará influenciada por diferentes coeficientes de diseño dependiendo de cómo funcionen dentro del sistema. Además de tener en cuenta las proyecciones futuras, estos sistemas están construidos para acomodar a una población mayor que la que están sirviendo actualmente.
- La topografía es una colección de tareas llevadas a cabo sobre el terreno para producir un mapa preciso o una representación gráfica de una ubicación específica. Esta es la primera fase del proyecto, que tiene en cuenta las características físicas, geológicas y geográficas del área. Para reflejar de manera más precisa y completa el plano de tierra, se debe recopilar información.

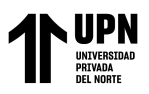

• El estudio de suelos en términos generales de ingeniería, se define el suelo como una mezcla no cementada de partículas minerales y materia orgánica descompuesta, junto con líquidos y gases que ocupan los espacios vacíos entre las partículas sólidas. El suelo se utiliza como material de construcción en varios proyectos de ingeniería civil y desempeña un papel crucial en el soporte de las cimentaciones estructurales. Por lo tanto, los ingenieros civiles deben estudiar las propiedades del suelo, como su origen, distribución de tamaño de partículas, capacidad de drenaje, compresibilidad, resistencia al corte, capacidad de carga, asentamientos, entre otras características importantes. (Rodríguez, 2009, p57)

#### • **Parámetros de diseño.**

a) La línea de conducción es un sistema de tuberías e instalaciones de bombeo y otros componentes conocidos como "línea de conducción" se utilizan para transportar agua desde una fuente de suministro, como un área de captación, hasta la ubicación de un tanque de almacenamiento, ya sea a través de la regulación, la planta de tratamiento de agua o la propia red de distribución. (Rodríguez, 2001, p.118)

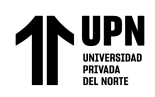

- b) La línea de aducción se refiere al segmento de tubería que parte desde la reserva de agua y se dirige hacia las viviendas, siendo responsable de transportar la cantidad de agua requerida para el consumo en ese momento (Aguirre, 2015, p.113)
- **c)** Las redes de distribución, puede distribuir el agua desde un tanque de almacenamiento hasta los usuarios finales gracias a la red de distribución de agua potable, que es un sistema de tuberías y accesorios. Durante todo el período de diseño, es crucial que esta red asegure un suministro suficiente de agua en términos de cantidad, calidad y presión. Las redes primarias, también denominadas matrices, son un conjunto de tuberías de mayor diámetro que entregan agua a las redes secundarias manteniendo presiones mínimas de 10 metros y presiones máximas de 50 metros. Para llevar agua potable directamente a los hogares a lo largo de la ruta de suministro, se utilizan tuberías en la construcción de redes de distribución secundaria y terciaria. (Aguirre, 2015, p.113)
- **El programa WaterCad** se denomina software que permite modelar sistemas de distribución y conducción de líquidos presurizados para evaluar su comportamiento hidráulico o realizar su dimensionamiento.

Se puede usar para una variedad de cosas, incluida la transmisión de numerosos líquidos presurizados, sistemas de extinción de incendios y la distribución de agua para riego.

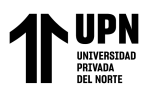

Actualmente existen muchos programas para modelar redes de agua, desde gratuitos como Loop y Epanet hasta otros que son comerciales como Mike Net, Pipe 2000, Sara, H2onet y Watercad, entre otros. (Sánchez, 2013, p.37)

#### **1.5.Justificación**

La justificación del actual proyecto trata del diseño hidráulico para el sistema de agua potable usando el programa informático de WaterCad y así conseguir agua apta para consumo humano, mejorando la calidad de vida de la población que no cuenta con este servicio, así como, el aseo personal y disminuir las enfermedades que aquejan al pueblo por el consumo de aguas no tratadas. La intención de esta tesis es diseñar el sistema agua potable para la población que no cuenta con este recurso. Para ello, se emplea cálculos hidráulicos y ratificados en el programa WaterCad; convenientes para un buen lugar y funcionamiento de la obra, líneas de conducción, distribución, etc., para que el Centro poblado El Trópico se beneficie y no continúen consumiendo agua de mala calidad o tengan que recorrer por horas largas caminatas para conseguir este recurso tan importante.

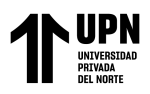

# **CAPÍTULO II: METODOLOGÍA**

#### **2.1. Tipo de investigación**

#### Por el fin que persigue: Básica

Según Hernández, Fernández y Baptista (2014) está dirigido por campos o temas de investigación clave. Sin embargo, los estudios cualitativos pueden desarrollar preguntas e hipótesis antes, durante o después de la recopilación y el análisis de datos, en lugar de priorizarlos (como en la mayoría de los estudios cuantitativos), de recopilar y analizar datos.

Por el diseño: Diseño descriptivo simple

Se basa en datos, conceptos, variables o contextos que ocurren sin la intervención directa del investigador, es decir, ningún investigador altera los sujetos de estudio. En la investigación no experimental, los fenómenos o eventos se observan a medida que ocurren en entornos naturales y luego se analizan. Las variables no son manipuladas ni controladas.

#### **2.2. Población y muestra**

#### **2.2.1. Población**

Todos los centros poblados de Huanchaco, se llevó a cabo una investigación con el objetivo de desarrollar un sistema de suministro de agua potable específicamente para esta comunidad. Según el INEI – 2007, se realizó un censo para determinar la cantidad de habitantes, registrando un total de 17,790 personas.

Chuquillanque Ruiz E.

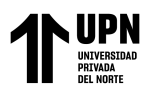

## **2.2.2. Muestra**

El centro poblado del Trópico con una población de 325 personas donde la red de abastecimiento de agua potable está ubicada en Huanchaco entre los kilómetros 18 y 21 de la Panamericana norte.

#### **2.2.2.1. Muestreo**

No probabilístico, conveniencia, según Garces (2012) la recolección de la muestra se realizó al azar. Parten del criterio de dar a cada elemento de la población iguales probabilidades de ser seleccionada como unidades muéstrales.

#### **2.3. Técnicas e instrumentos de recolección y análisis de datos**

Revisión documentaria, todo instrumento utilizado en la recolección de datos en una investigación científica debe ser confiable, objetivo y que tenga validez, si alguno de estos elementos no se cumple el instrumento no será útil y los resultados obtenidos no serán legítimos Una primera faceta de estudio, que pretende encuadrarse en la investigación de carácter metodológico, es el análisis del papel que el análisis de datos está desempeñando como herramienta en la investigación experimental. Este papel está condicionado por las actitudes hacia la estadística por parte de los investigadores, que podemos clasificar en un continuo situado entre dos polos extremos. (Fernández y Baptista,2014)

#### **2.4. Instrumentos**

Ficha resumen, según Pena (2018) Se observará y visitará el área de estudio, se utilizarán métodos de recolección de datos como el conteo de lotes y personas para determinar el caudal máximo diario y se utilizarán dispositivos portátiles de GPS para ubicar las

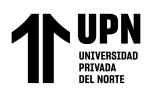

coordenadas. Las alturas de cada nodo de la red se pueden medir bajo el perfil longitudinal que genera la topografía del área, y luego estas alturas se ingresan al programa Watercad para determinar los diámetros de las tuberías de la red en su conjunto. abastecimiento.

#### **2.5. Procedimiento**

Se deberá realizar los trabajos topográficos necesarios para el trazo y replanteo de la obra, tales como: ubicación de ejes y líneas de referencia por medio de puntos ubicados en elementos inamovibles. Los niveles y cotas de referencia ubicados en los planos se fijan de acuerdo a estos y después se verificarán las cotas de terreno.

El trazo, alineamiento, distancias y otros datos, deberán ajustarse previa revisión de la nivelación de las calles y verificación de los cálculos correspondientes.

Al final de la obra, realizará un replanteo del trazo y niveles para obtener los planos finales de obra.

La excavación en corte abierto será hecha a mano o con equipo mecánico, a trazos definidos y profundidades necesarias para el tendido de la red, de acuerdo a los planos replanteados en obra. La tubería debe ser instalada teniendo en cuenta el sentido del flujo del agua, debiendo ser siempre la campana opuesta al sentido de circulación del agua.

#### **2.5.1. Estudio de Suelos**

#### **2.5.1.1.Generalidades**

El estudio de mecánica de suelos se realizó con el fin de conocer más a fondo las características físico-mecánicas del suelo del proyecto. Con la ayuda de este estudio, podemos conocer más sobre las características del terreno que albergará las

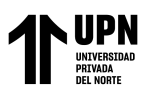

edificaciones del sistema de agua potable y servirá como ubicación de los conductos subterráneos que llevarán los cables de las redes de distribución.

## **Figura 1:**

Mapa del centro poblado el Tropico

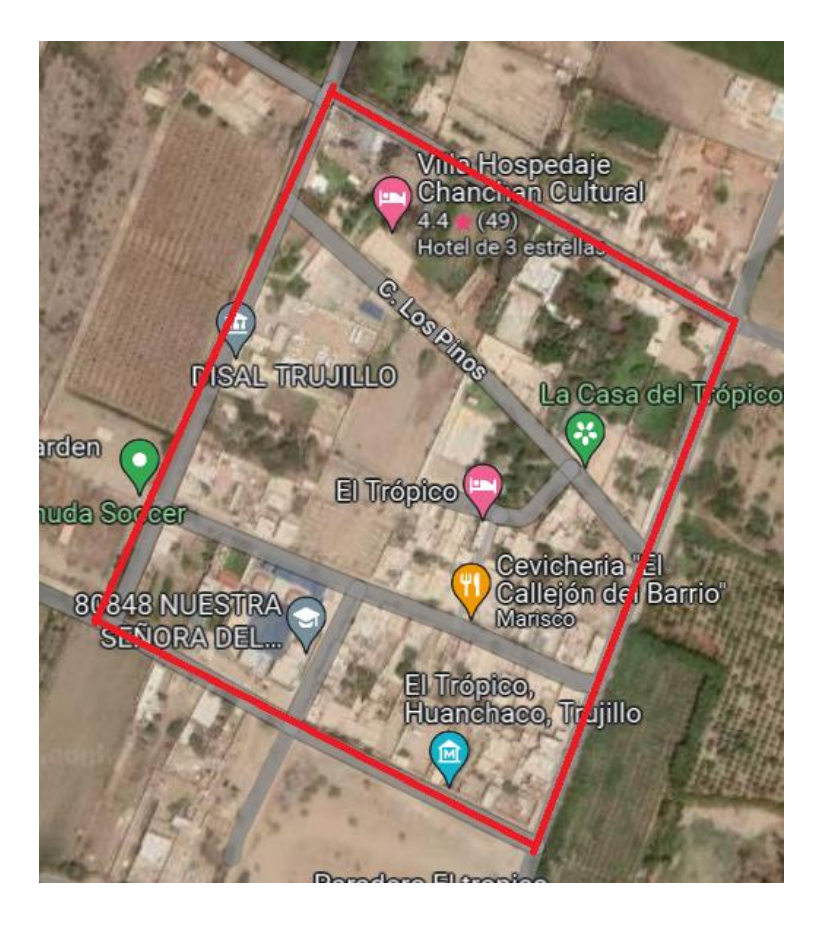

Nota: Ubicación del centro poblado El Tropico

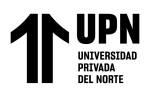

#### **2.5.1.2.Sismicidad**

Con base en registros de sismos ocurridos en la provincia de Trujillo y sus alrededores, el sector Trópico se categoriza dentro de la zona 4 debido a que existe una alta concentración de sismos muy potentes con efectos destructivos que han cobrado muchas vidas en el pasado en esta región de la zona.

#### **Tabla 1**

Ubicación de la zona del Trópico

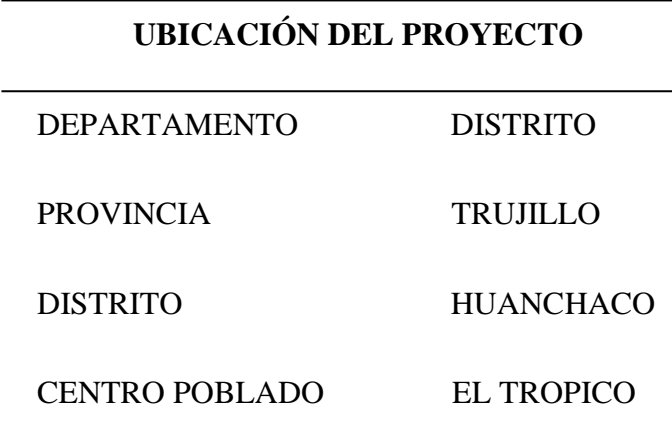

Nota: Ubicación de la comunidad del Tropico

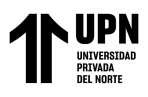

# **Tabla 2**

Tabla de factores sísmico

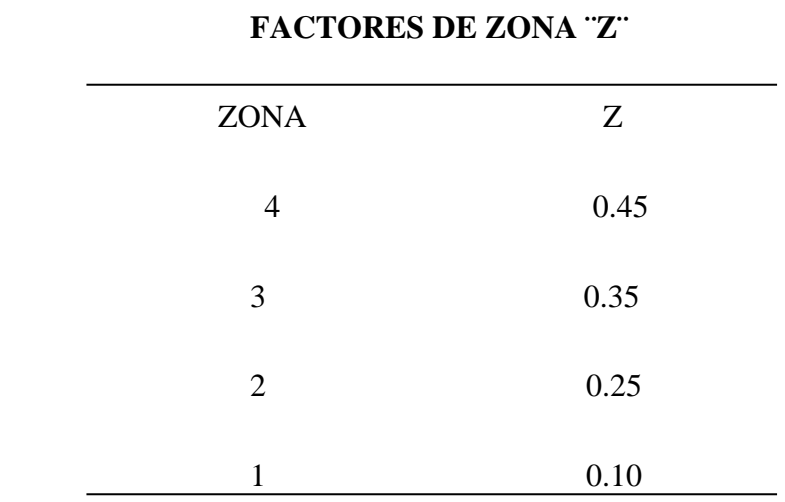

Nota: Calificación de las zonas

# **Figura 2**

Detalles sísmicos del mapa del Perú

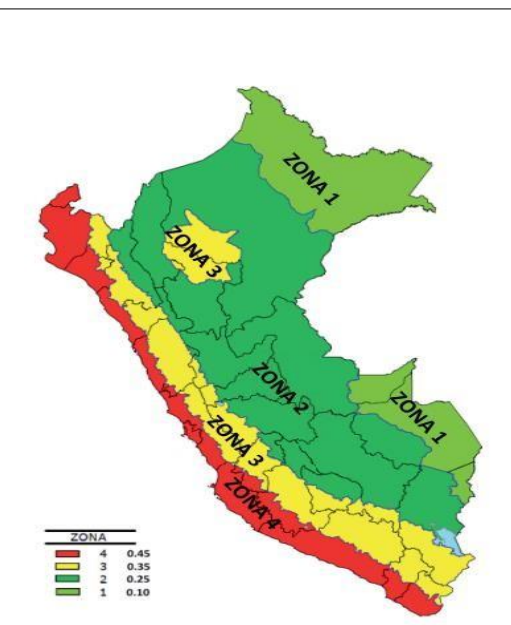

Nota: Tipos de zonas en el Perú

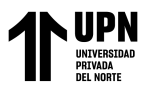

#### **Tabla 3**

El numero sísmico en zona

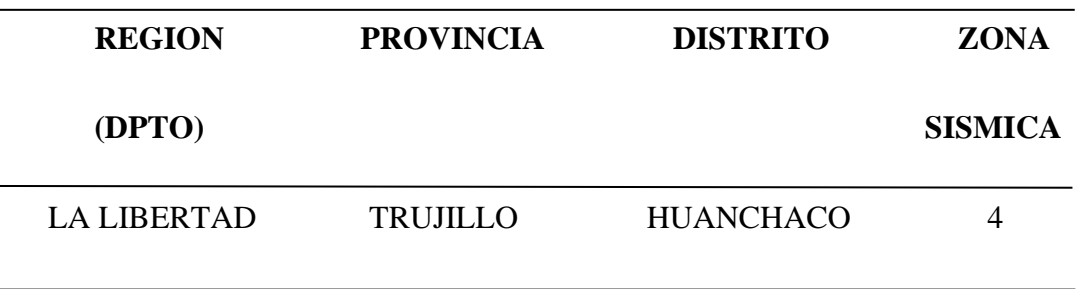

Nota: tipo de zona sísmica

#### **2.5.1.3.Trabajo de Campo**

Previamente a las obras de construcción, se realizaron reuniones con algunos de los propietarios cercanos al predio donde se realizaría la excavación del tajo para prevenir problemas por movimientos de tierra en el futuro.

## **2.5.1.3.1. Excavaciones**

Según el tipo de suelo, se realizan a profundidades que oscilan entre 1, 20 y 3,0 m por debajo de la superficie del suelo. La realización de calicatas nos da acceso directo al terreno, permitiéndonos observar cambios en el terreno y también obtener las muestras necesarias para los correspondientes ensayos en el laboratorio de mecánica de suelos.

En cada pozo de sondeo se tomaron muestras con un peso aproximado de 5 kg cuando la profundidad era de 1.20 m. de cada uno de estos para realizar investigaciones sobre la clasificación del suelo.

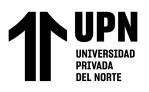

#### **Tabla 4**

Detalles de calicatas

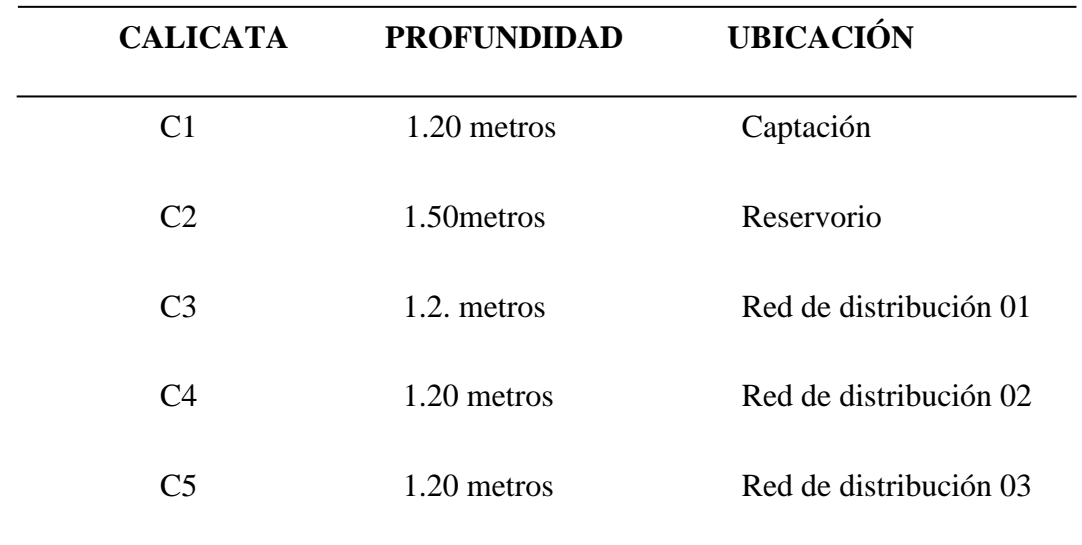

Nota: la cantidad de calicatas y su profundidad

#### **2.5.1.3.2. Toma y Transporte de Muestras**

Después de cavado el pozo, se toma una muestra de suelo del punto más alto, y con la ayuda de trabajadores, se extrae lo necesario para las pruebas, se recolectan las muestras con una pala y se envasan en bolsas plásticas herméticas de doble cierre debidamente codificadas, lo que logra mantener contenidas sus características físico-químicas y su contenido de humedad natural. Se tomaron muestras para estudios de capacidad de carga del reservorio y se colocaron en tubos de 4" x 15 cm.

#### **2.5.1.4.Trabajo de Laboratorio**

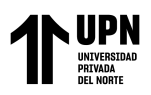

Para que las pruebas se puedan realizar en los laboratorios y produzcan resultados precisos, se extraen aproximadamente de 5 a 6 kg de cada uno de los pozos de prueba.

Se realizan los siguientes ensayos:

- ➢ Análisis Mecánico por tamizado ASTDM D-422
- ➢ Contenido de humedad ASTDM D-2216

## **2.5.1.4.1. Análisis Granulométrico**

Las muestras se lavaron y secaron antes del análisis del tamaño de las partículas para determinar cuantitativamente la distribución del tamaño de las partículas del suelo.

#### • **Equipos e instrumentos:**

- $\triangleright$  Tamices de malla cuadrada de 75 mm (3"), 50,8 mm (2"), 38,1 mm (1½"), 25,4 mm (1"), 19,0 mm (¾"), 9,5 mm ( 3/8"), 4,76 mm (N° 4), 2,00 mm (N° 10), 0,840 mm (N° 20), 0,425 mm (N° 40), 0,250 mm ( $N^{\circ}$  60), 0,106 mm ( $N^{\circ}$  140) y 0,075 mm ( $N^{\circ}$  200).
- $\triangleright$  Recipientes para lavar el material en conjunto con el mall N° 200
- ➢ Recipientes para el secado del material
- $\triangleright$  Estufa para mantener la temperatura entre 110° C  $\pm$  5° C al momento de secado
- $\triangleright$  Horno de secado entre 110° C  $\pm$  5° C
- $\triangleright$  Una balanza con sensibilidad de 0.1 g. para pesar el material.
- ➢ Cepillo

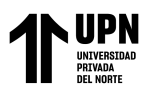

➢ Brocha

#### • **Materiales:**

- ➢ Libreta
- ➢ Lapicero
- ➢ Corrector

#### • **Procedimiento:**

- ➢ Se ha extraído 2 kg. De masa de cada muestra por calicata.
- ➢ Se procedió a lavar dicho material y se dejó en el horno por 24 horas, a temperatura  $110^{\circ}$  C  $\pm$  5° C.
- ➢ Después de enfriar, la muestra se sacó del horno y se tamizó.
- ➢ Los tamices se colocaron y giraron en círculo durante unos 10 minutos.
- ➢ Se hizo el tarado correspondiente de los recipientes.
- ➢ Se anotó en el cuaderno el peso de la muestra retenida en cada tamiz

#### **2.5.1.4.2. Contenido de Humedad**

Esta importante prueba tiene como objetivo establecer una muestra del contenido de humedad del suelo, el cual se representa como un porcentaje (%) del peso de agua en una determinada masa de suelo en relación al peso de partículas sólidas. La

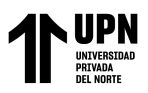

relación en peso entre la muestra y el material seco sirve como base para esta determinación.

- **Equipo necesario:** 
	- ➢ Horno de Secado con circulación de aire y temperatura que pueda ser regulada para mantenerse entre  $110^{\circ}$  C  $\pm$  5° C.
	- ➢ Balanza de 500 g., su precisión variará de acuerdo a la cantidad de muestra a pesar.
- **Herramientas y Accesorios:** 
	- ➢ Recipientes
	- ➢ Guantes
	- ➢ Espátula

#### • **Procedimiento**

- ➢ Primero se tomó una muestra representativa de cada calicata hecha en campo.
- ➢ Luego se eligió los recipientes debidamente tarados.
- ➢ Después se procedió a pesar la muestra húmeda más el recipiente.
- ➢ Luego se colocó en conjunto dentro del horno durante 24 horas. 67
- ➢ Transcurrida las 24 horas se determina el peso del recipiente con la muestra seca.

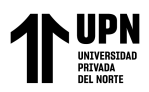

#### **2.5.2. Levantamiento Topográfico**

#### **2.5.2.1. Topografía**

La topografía se desarrolló con la intención de obtener el área de estudio y relieve donde se construirá la infraestructura para las redes de agua, así como la infraestructura de saneamiento rural con biodigestores para la eliminación de excretas. El Trópico, zona poblada de Huanchaco, es donde se ubica el inicio del proyecto.

Los delineamientos del proyecto que se pretende realizar se reflejan en cada detalle que se tratará en este informe, como lo es toda la zona rural. Sin embargo, siempre se debe tener en cuenta el Reglamento de Obras Sanitarias para realizar correctamente un levantamiento topográfico.

#### **2.5.2.2. Reconocimiento del Terreno**

Antes de iniciar cualquier tipo de obra, se aprovechaba una visita para realizar un levantamiento topográfico. Durante esta visita se examinó específicamente el terreno. Además, se recopiló información sobre la configuración topográfica general, tipo de suelo, saneamiento, estructura de la red de agua potable y diversos tipos de herramientas de levantamiento topográfico.

#### **2.5.2.3. Red de Apoyo Altimétrico o Circular de Nivelación**

Pudimos clasificar nuestra zona de estudio y categorizarla según su orografía gracias aquello que representa el relieve del terreno que se obtuvo en esta parte del

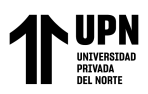

levantamiento topográfico. También pudimos determinar y representar la altura, también conocida como "elevación", de cada punto con respecto a un plano de referencia.

#### **2.5.2.4. Métodos de Nivelación**

El término "nivelación" se refiere a un grupo de procedimientos o técnicas utilizadas para determinar las alturas de diferentes puntos en el suelo que se miden en relación con el mismo plano de referencia horizontal. Medir elevaciones o altitudes de puntos en la superficie de la tierra es el proceso de nivelación. La distancia vertical entre un punto de interés y una superficie de referencia se conoce como elevación, también conocida como altitud.

#### **2.5.2.5. Metodología de Trabajo**

#### **2.5.2.5.1. Preparación y Organización**

#### **2.5.2.5.1.1. Preparación**

Elaborar un cronograma de las actividades que se realizarían antes, durante y después de realizado el levantamiento topográfico para poder realizar el trabajo de manera eficaz y eficiente. Esto se hizo considerando el clima de la zona, nuestra capacidad para viajar a nuestro destino, el equipo que necesitaríamos, como las personas que nos ayudarían a realizar el trabajo, y las opciones de transporte que teníamos.

Chuquillanque Ruiz E.

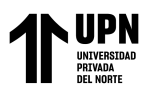

#### **2.5.2.5.1.2. Organización**

- $\triangleright$  Reconocimiento del terreno  $\square$  Equipo de trabajo:
	- 01 Operador de estación total
	- 01 Libretista
	- 02 Porta Prisma
- ➢ Instrumentos utilizados

Estación total Leica TS-06

- 01 trípode
- 03 Prima
- 03 bastones
- 01 GPS Navegador
- 01 wincha

#### **2.5.2.5.2. Trabajo de Campo**

La mayoría del trabajo de campo involucró el mapeo topográfico del área, la recopilación de datos y la recopilación de datos descriptivos. Luego de realizar un minucioso levantamiento del terreno para ubicar la captación actual, el oleoducto, el embalse y la zona donde se ubican las viviendas, se inició el levantamiento topográfico desde el punto más alto.

A partir de ahí, continuamos ubicando las futuras ubicaciones de las estaciones.
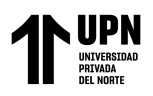

Para la elaboración del levantamiento topográfico se tomaron en consideración los siguientes pasos luego de que se identificó el área de estudio y se dispuso de las herramientas y el personal necesario.

- ➢ Se realizó el reconocimiento del terreno a fin de ubicar la estación o estaca, donde se instalará la Estación Total.
- ➢ Se tomó dos puntos de referencia con el GPS Navegador.
- ➢ Se procedió a colocar la Estación Total sobre el primer punto y se nivelo con el láser de este mismo.
- ➢ Durante el levantamiento topográfico se ubicó un BM en puntos fijos e imperturbables., para tener referencia en el replanteo de obra.

## **2.5.2.5.1. Trabajo de Gabinete**

Una vez que hemos realizado el levantamiento topográfico de la zona de estudio y tenemos toda la información necesaria, comenzamos a trabajar en la oficina.

# **Equipos utilizados**

## **a) Equipo de computo**

- ➢ 01 computadora Samsung
- $\geq 01$  computadora portátil (laptop hp)  $\Box$  Memoria USB

de 8 GB

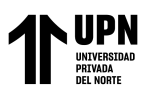

- **b) Equipo de Software Topográfico**
- ➢ AutoCAD Civil 3D 2017 Metric
- ➢ AutoCAD 2013

Luego se procedió al procesamiento de los datos obtenidos, siguiendo los siguientes pasos:

- ➢ Descargar los datos guardados en la memoria de la Estación Total, mediante una memoria USB externa, el formato en el que se guardó el archivo tiene la nomenclatura CSV.
- ➢ Teniendo ya los datos en la memoria, se procedió a exportar los puntos al programa Civil 3D 2016.
- ➢ Una vez en el programa, se procede a realizar una serie de procedimientos que incluye creación de superficies, para así obtener las curvas de nivel y poder realizar los diseños respectivos.

#### **2.5.2.5.3. Elaboración de planos topográficos**

Usando el software AutoCAD Civil 3D, se llevó a cabo el levantamiento de las curvas de nivel en la zona donde se realizó la taquimetría para el área de trabajo. Además, se procedió a la creación de los planos correspondientes.

#### **2.5.3. Diseño de agua potable**

#### **2.5.3.1.Línea de conducción**

Dentro de un sistema de abastecimiento de agua, se le llama línea de conducción, al conjunto integrado por tuberías, y dispositivos de control, que permiten el transporte

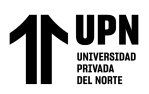

del agua -en condiciones adecuadas de calidad, cantidad y presión- desde la fuente de abastecimiento, hasta el sitio donde será distribuida.

## **2.5.3.1.1. Criterio de Diseño**

Una vez definido el perfil de la línea de conducción, se deben tener en cuenta criterios de diseño que permitan adoptar la estrategia elegida en base a los siguientes elementos:

### **2.5.3.1.1.1.Carga Disponible**

La diferencia de elevación entre la obra de captación y el embalse, o diferencia de alturas, se utiliza para representar la carga disponible (Figura 3) en el gráfico.

## **Figura 3**

Elevación de la carga disponible

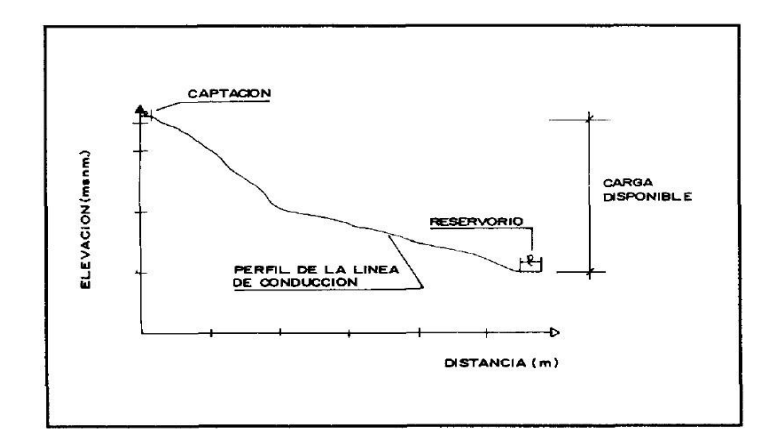

Nota: Roger Agüero Pittman (1997)

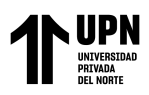

### **2.5.3.1.1.2.Gasto de Diseño**

Para calcular el caudal de diseño se utiliza el caudal medio de población para el periodo de diseño elegido (Qm) y el factor K1 del día de máximo consumo, o el caudal que corresponde al caudal máximo diario (Qmd).

#### **2.5.3.1.1.3.Clases de Tuberías**

Las presiones más altas que pueden ocurrir en una línea de cabeza estática determinarán las clases de tubería que se elijan. Debido al hecho de que la presión estática ocurre cuando la presión está en su máximo y no cuando existen condiciones de operación, debemos tener en cuenta a la hora de hacer nuestra elección una tubería que pueda soportar la mayor presión que se pueda producir. Cuando se cierra la válvula de control en la tubería, se crea esta presión.

#### **Cuadro 5**

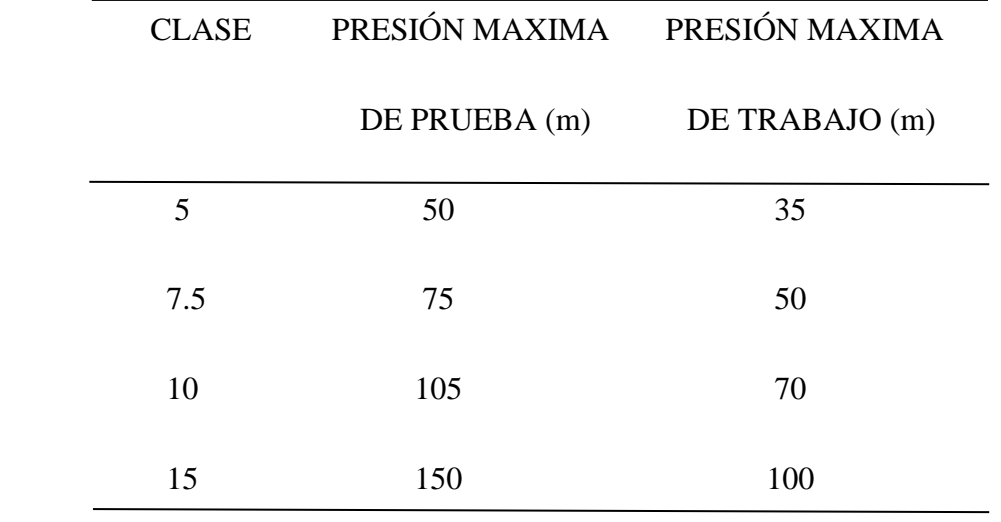

Clases de Tuberías de PVC y Máxima Presión de Trabajo

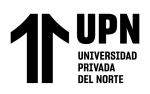

Nota: presiones máximas de las tuberias

### **2.5.3.1.1.4.Diámetro**

A la hora de determinar los diámetros se tienen en cuenta numerosas soluciones y se examinan diversas alternativas desde el punto de vista económico. El diámetro elegido debe ser capaz de soportar el coste de diseño a velocidades entre 0 punto 6 m/s y 3 punto 0 m/s, el tramo más largo posible puede tener el mayor desnivel posible. Además, las pérdidas de carga de cada tramo deben ser menores o iguales a la altura accesible.

### **2.5.3.1.1.5.Estructuras Complementarias**

### • **Válvulas de aire**

Esta válvula debe instalarse o colocarse porque el aire que se acumula en puntos altos reduce el área por donde puede fluir el agua, aumentando la pérdida de carga y abaratando costos. Para evitar esta acumulación, se deben instalar válvulas de aire; Estas válvulas pueden ser automáticas o manuales. Las válvulas de compuerta se utilizan en la mayoría de las tuberías con sus correspondientes accesorios que necesitan operación periódica debido a que las válvulas automáticas son costosas y no se usan comúnmente

#### • **Válvulas de purga**

Cuando los sedimentos acumulados en los puntos bajos de la línea de conducción con la topografía accidentada reduzcan el caudal de

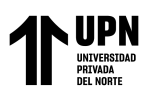

agua, será necesario instalar estas válvulas para resolver este tipo

de problema y permitir la limpieza de tuberías de rutina.

### **Cámaras rompe – presión**

Cuando hay una diferencia significativa en la elevación entre la captación y algunas ubicaciones a lo largo de la línea de conducción, que tiene el potencial de producir presiones mayores que las que una tubería está diseñada para soportar, se construyen cámaras de ruptura de presión.

### **Figura 4**

La ubicación de las estructuras de la línea de conducción.

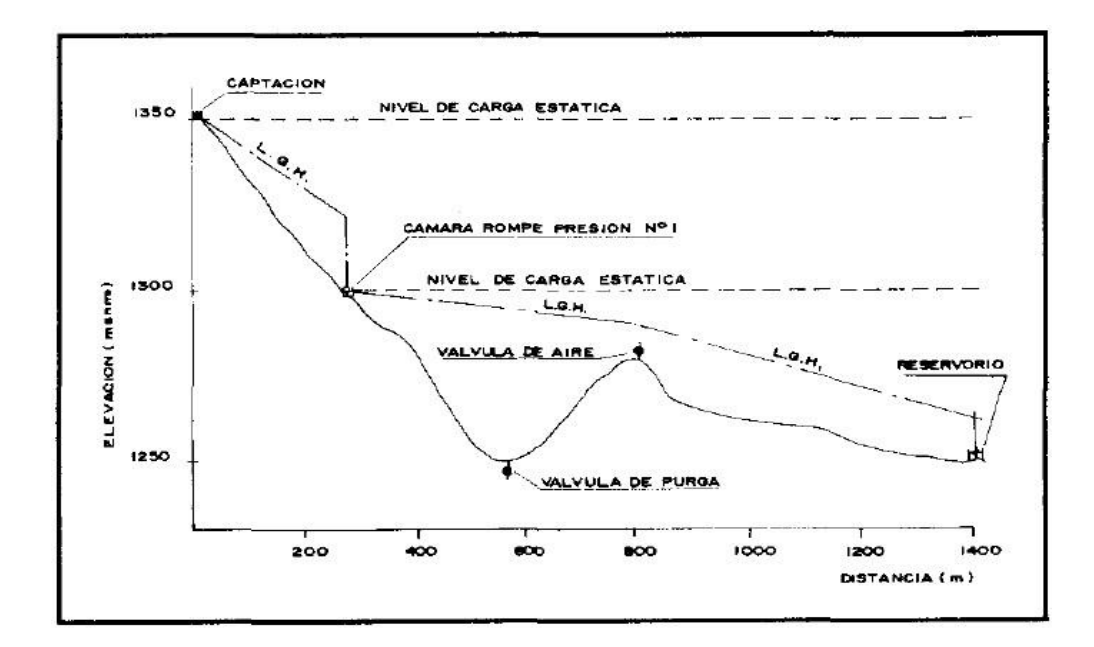

Nota: Roger Agüero Pittman (1997)

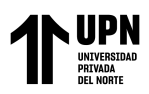

## **2.5.3.1.1.6.Línea de Gradiente Hidráulica**

El gradiente hidráulico (L.G.H.) representa la presión del agua que se mueve a lo largo de una tubería cuando está en uso.

## **2.5.3.1.1.7.Perdida de Carga**

La energía requerida para superar las obstrucciones que impiden que el fluido fluya de un punto a otro en una sección de la tubería se conoce como pérdida de carga. Las pérdidas de carga unitarias y por sección son los dos tipos de pérdidas de carga que se utilizan.

## **2.5.3.1.2. Caudal de la red de conducción**

#### **2.5.3.1.2.1.Dotación:**

Volumen de agua necesario para las actividades diarias de una ciudad, medida en litros por persona por día (l/h/d), se conoce como dotación. Incluye el consumo destinado a usos domésticos, comerciales, industriales y otros.

- ➢ Los factores socioeconómicos que influyen en el consumo de agua a medida que mejora el nivel de vida de la población.
- ➢ Durante períodos de clima cálido, la población tiende a consumir más agua en comparación con épocas de temperaturas más bajas
- ➢ A medida que la localidad crece en tamaño, se observa un aumento en el consumo de agua per cápita.

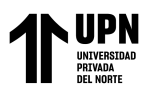

➢ En los hogares que tienen medidores de agua, se observa un consumo con menor apreciación en comparación con aquellos que no cuentan con medidores, debido a las medidas de control implementadas.

### **Tabla 6**

Dotación de Consumo

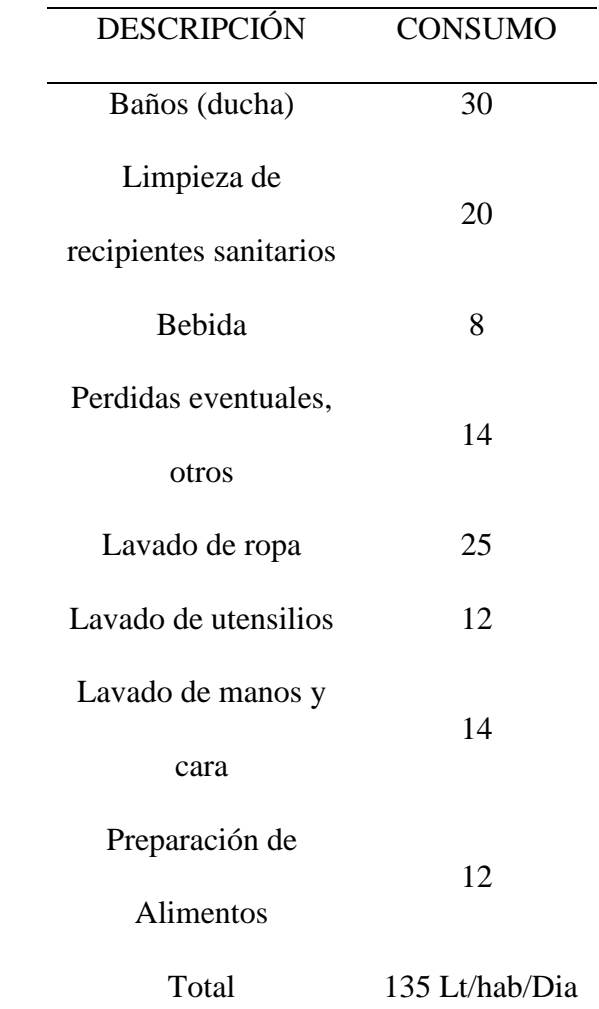

Nota: Descripción del consumo de la comunidad en litros por día.

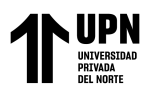

El valor de 245 litros por habitante por día se ajusta a la norma S-100 del Reglamento y cumple con el requisito de viabilidad que establece un consumo de 135 litros por habitante por día.

## **Calculo consumo medio diario: (Qm)**

Utilizando la siguiente expresión basada en la fórmula del RNE, se determina el consumo medio diario de una población.

$$
Qm=\frac{Pob*Dot}{24*3600}
$$

 $Qm =$  $Poblacion(hab) * Dotacion(Lt / hab/dia)$  $24(horas) * 3600 (seg)$ 

$$
Qm = \frac{325(\text{hab}) * 135 (\text{Lt/hab/dia})}{24(\text{horas}) * 3600 (\text{seg})}
$$
  $Qm = 0.5 \text{ L}/\text{seg}.$ 

#### **Calculo consumo máximo diario: (Qmd)**

El consumo máximo diario se calcula multiplicando el caudal medio diario por un factor de incremento permitido por el Reglamento Nacional de Edificación (RNE).

$$
Qmd=1.3\;x\;Qp
$$

 $Qmd = Qm * K1$ **K1 = 1.3 Qmd = 0.5** ∗ **1.3**  $Qmd = 0.65$  *L*/seg

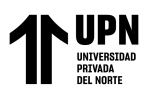

# **Calculo consumo máximo horario: (Qmh)**

Factor Horario Máximo (RNE): 1.8 – 2.5, utilizando 2.0 para las mismas condiciones que se tuvieron en cuenta al determinar el caudal máximo diario. Al tratarse de una zona urbana, utilizaremos el límite medio, que es un factor horario máximo de 2.0.

$$
Qmh = 2 x Qp
$$

 $Qmh = Qm * K2$ **K2= 2.00**

**Qmh = 0.5** ∗ **2.00**

 $Qmh = 1$   $L/seg$ 

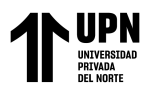

### **2.5.3.2.Diseño de la red de distribución**

#### **Figura 5**

### Modelamiento en WaterCAD

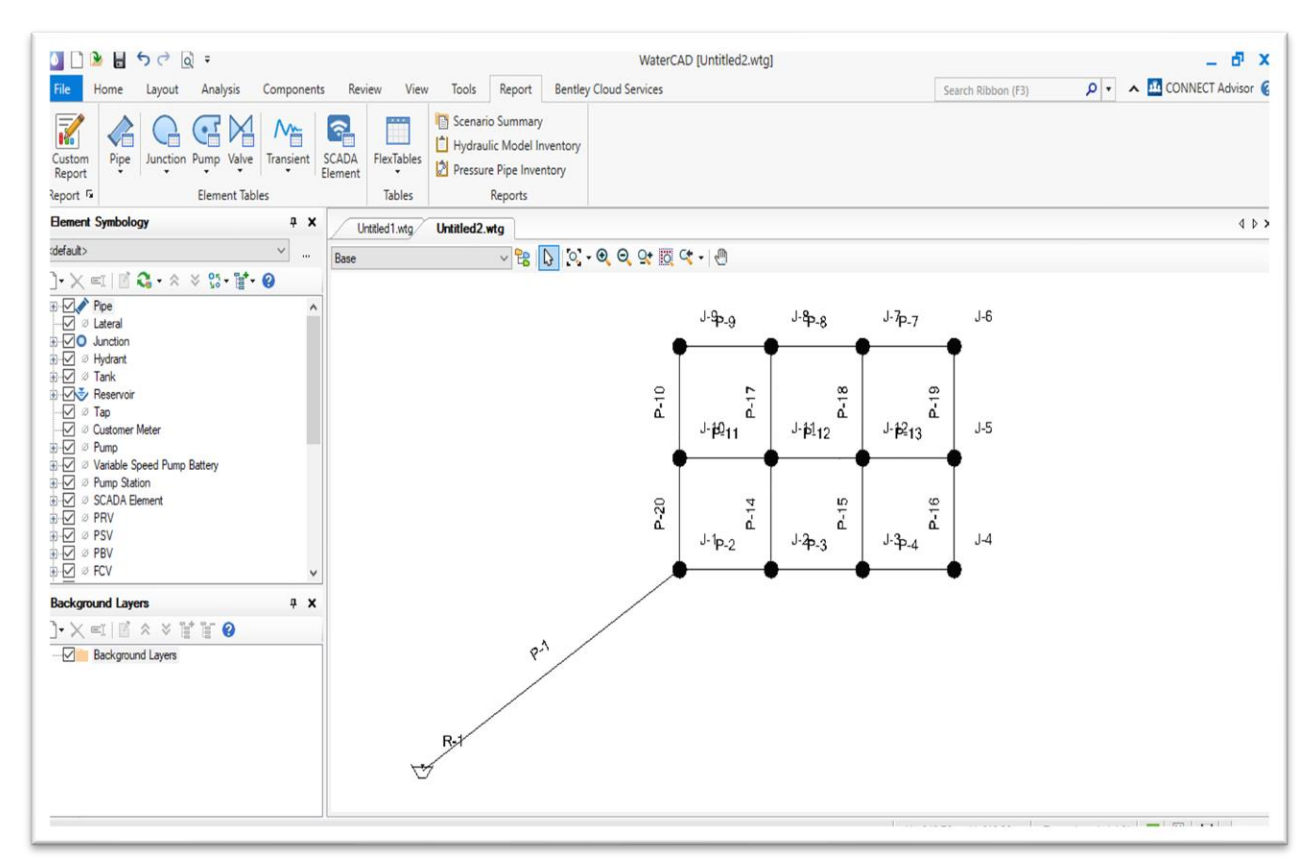

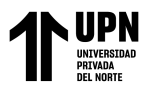

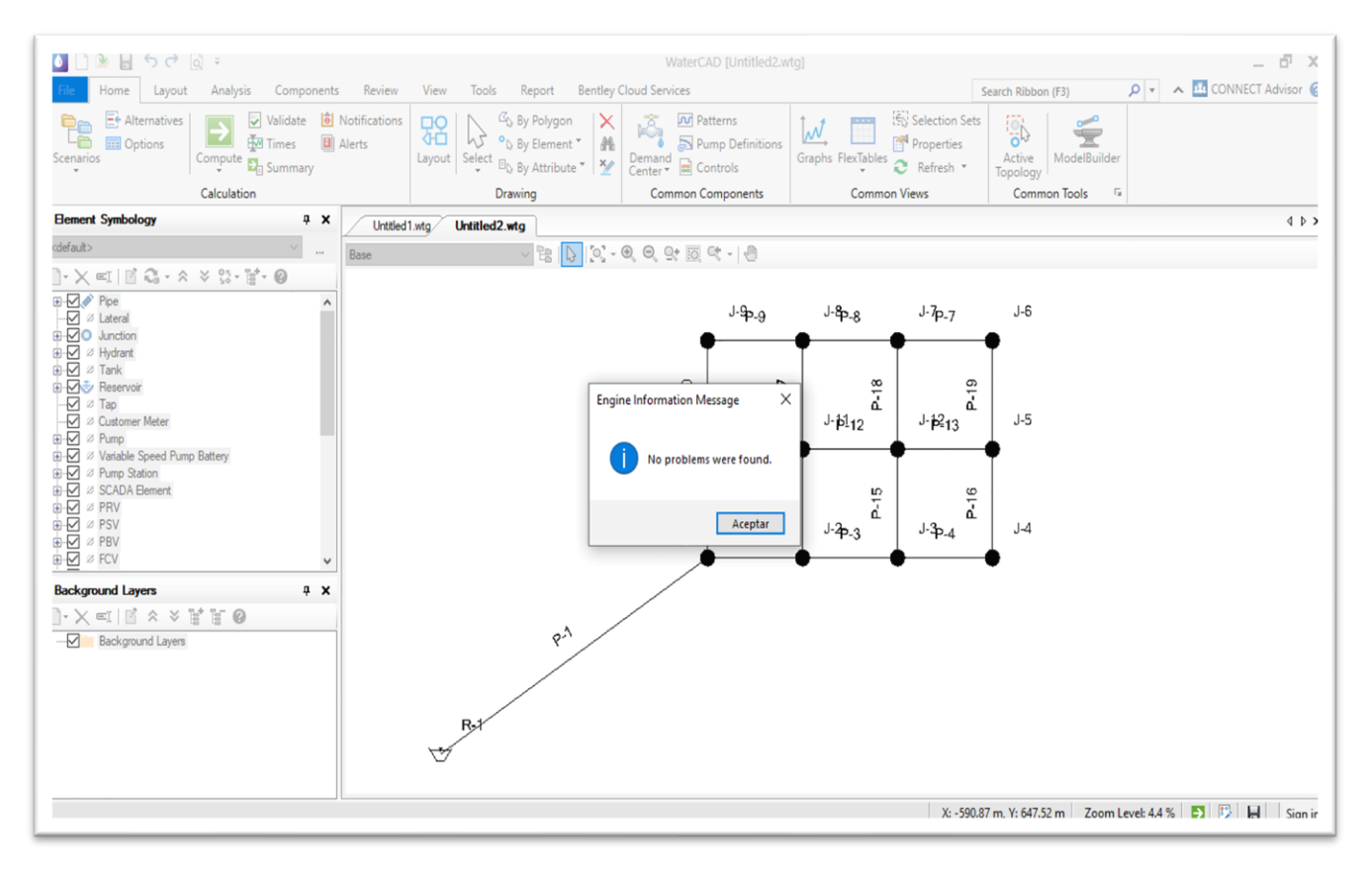

## Modelamiento en WaterCAD

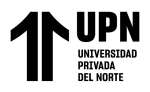

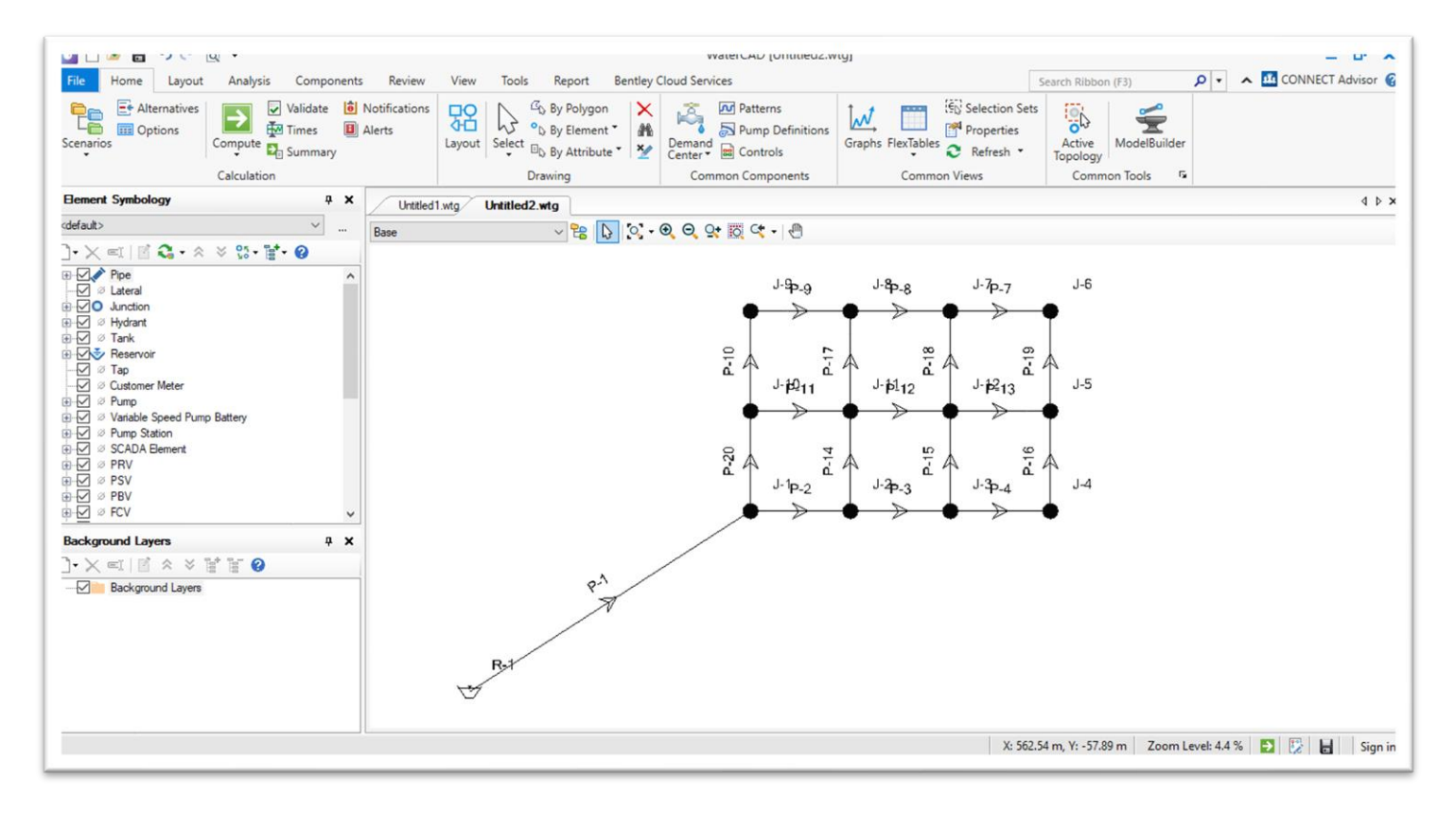

## Modelamiento en WaterCAD

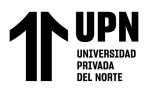

### Modelamiento en WaterCAD

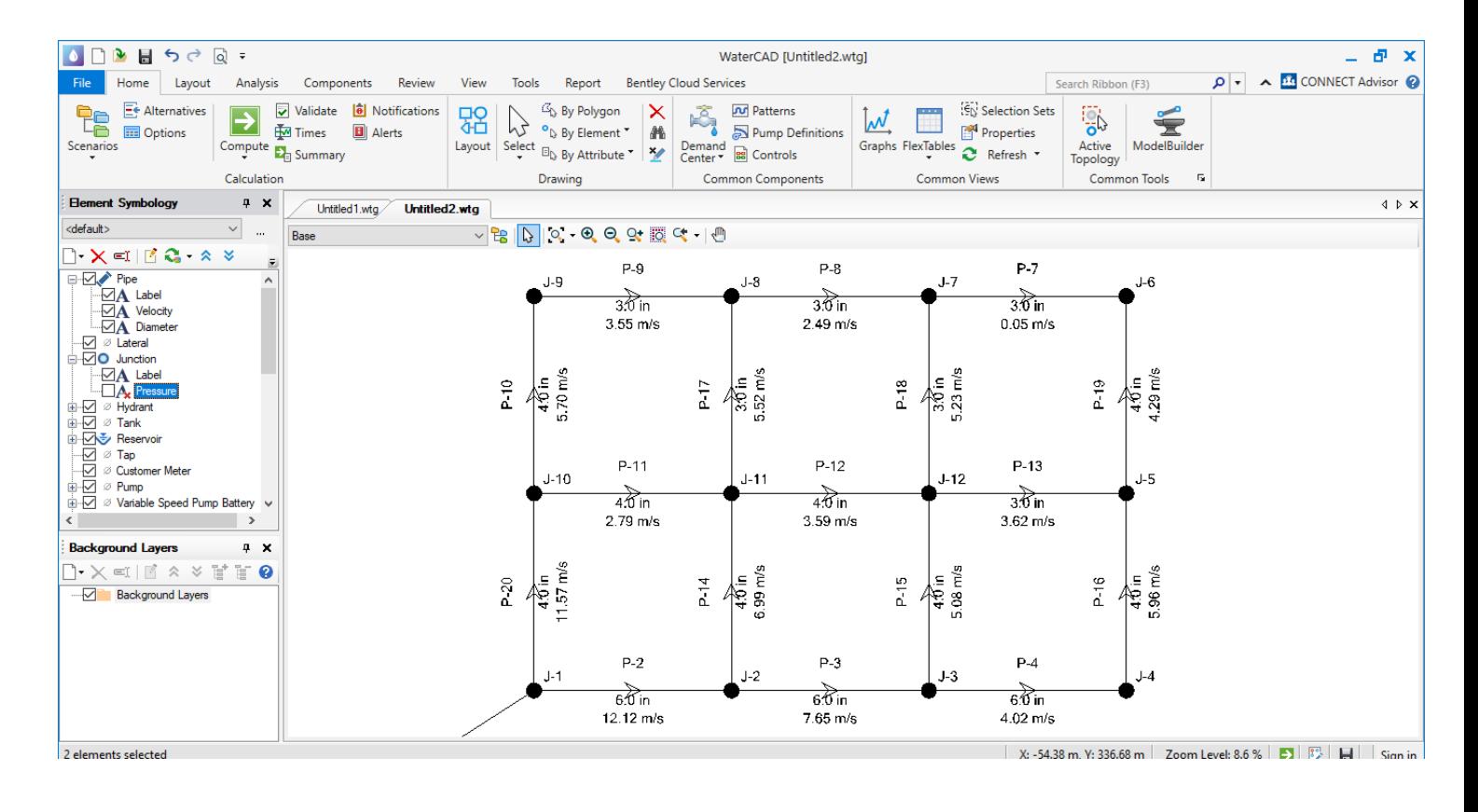

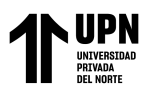

# **2.6. Aspectos Éticos**

Los principios éticos de la presente investigación se basan en poder operar en un espacio ya profesionalizado, cuyos únicos beneficiarios es la comunidad del Tropico, ofreciendo una solución a sus dificultades en la red de agua potable. Capturar su propio diseño en términos de imitación de texto y/o resultados sin afectar a terceros lo convierte en una gran experiencia de creación. Los principios éticos más destacados son:

- Capacidad para emprender proyectos que contribuyan exclusivamente al beneficio de la humanidad.
- Buscamos mejorar nuestras labores en beneficio de la sociedad mediante la investigación de los mejores métodos para resolver sus problemas.
- Proporcionar una buena propuesta, pero no dañar la reputación del autor, y mucho menos adelantarse a proyectos que no son prósperos en sí mismos.

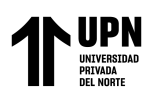

# **CAPÍTULO III: RESULTADOS**

## **3.1.Estudio de suelos:**

## **3.1.1. Granulometría**

## **Tabla 7**

## Detalles de calicata N01

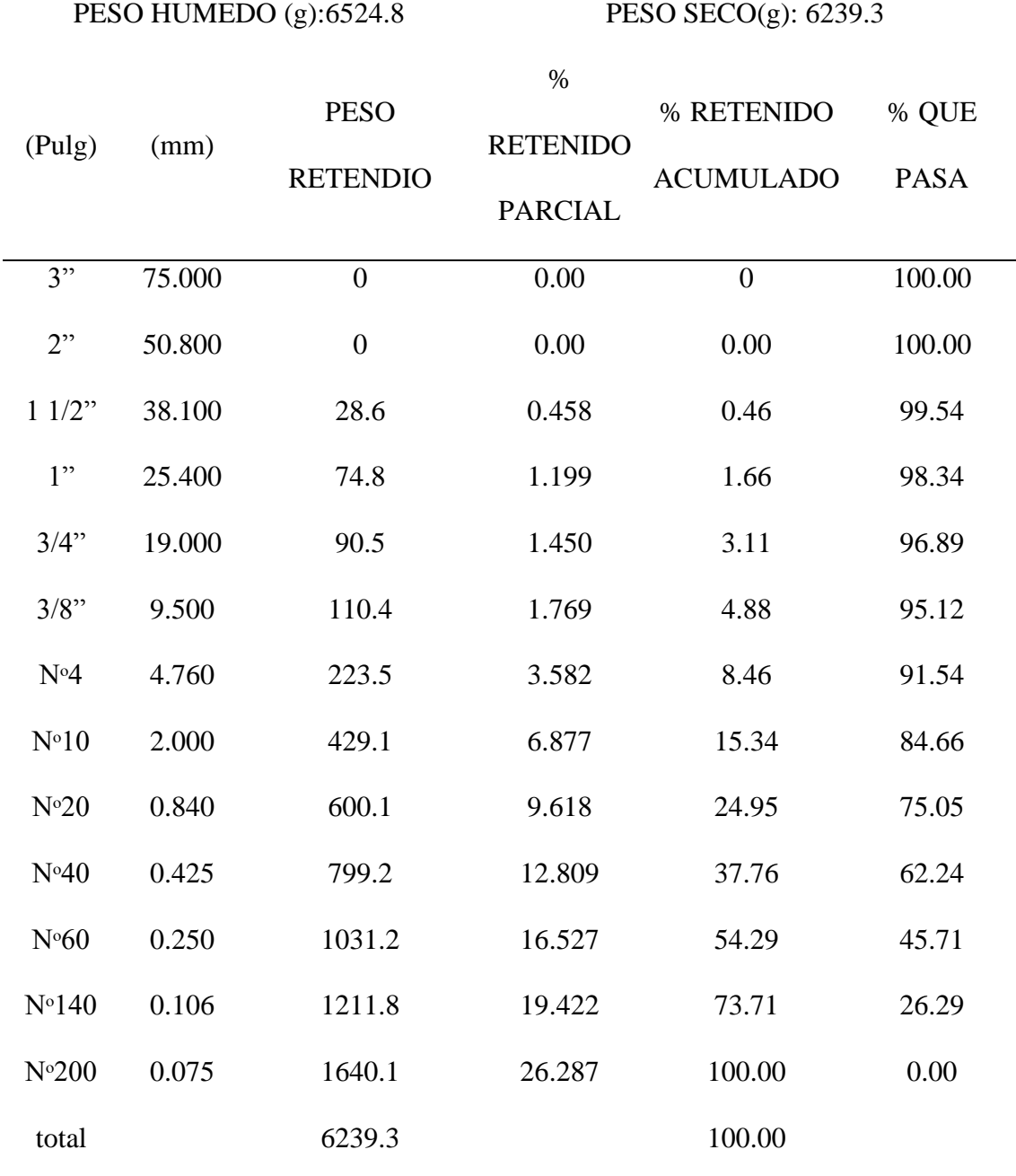

 Nota: El peso retenido de los tamices de malla cuadrada de la Calicata N1 de (3") es 0, (2") es 0, (1½") es 28.6 g, (1") es 74.8 g, (¾") es 90.5 g, (3/8") es 110.4 g, N° 4) es 223.5 g, (N° 10) es 429 g, (N° 20) es 600.1 g, (N° 40) es 799.2 g, (N° 60) es 1031.2 g, (N° 140) es 1211.8 g y (N° 200) es 1640.1 g.

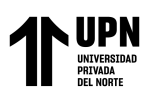

Detalles de calicata N02

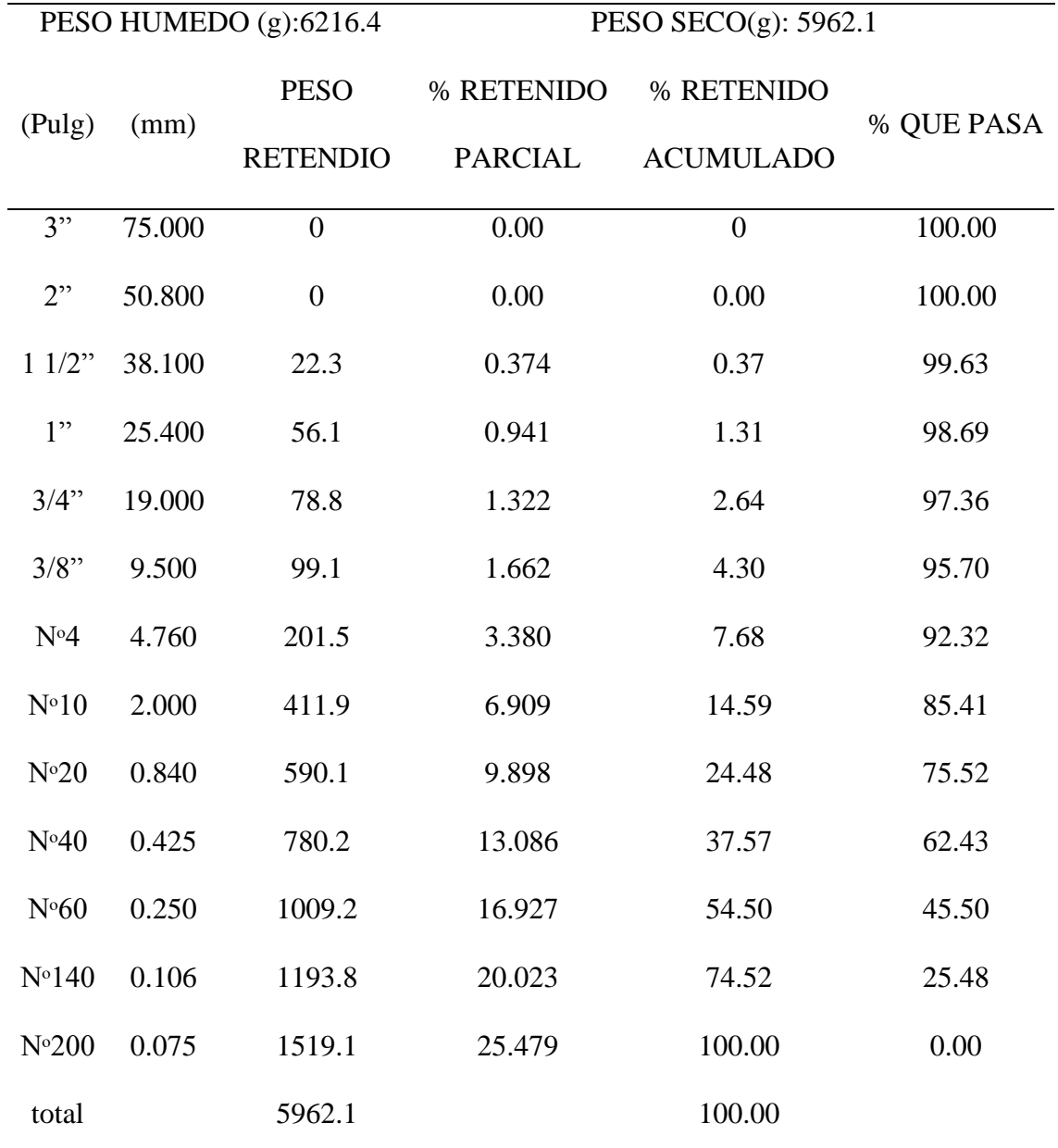

Nota: El peso retenido de los tamices de malla cuadrada de la Calicata N2 de (3") es 0, (2") es 0, (1½") es 22.3g, (1") es 56.1g, (¾") es 78.8g, (3/8") es 99.1g, (N° 4) es 201.5g, (N° 10) es 411.9g, (N° 20) es 590.1g, (N° 40) es 780.2g, (N° 60) es 1009.2g, (N° 140) es 1193.8g y (N° 200) es 1519.1g.

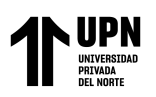

Detalles de calicata N03

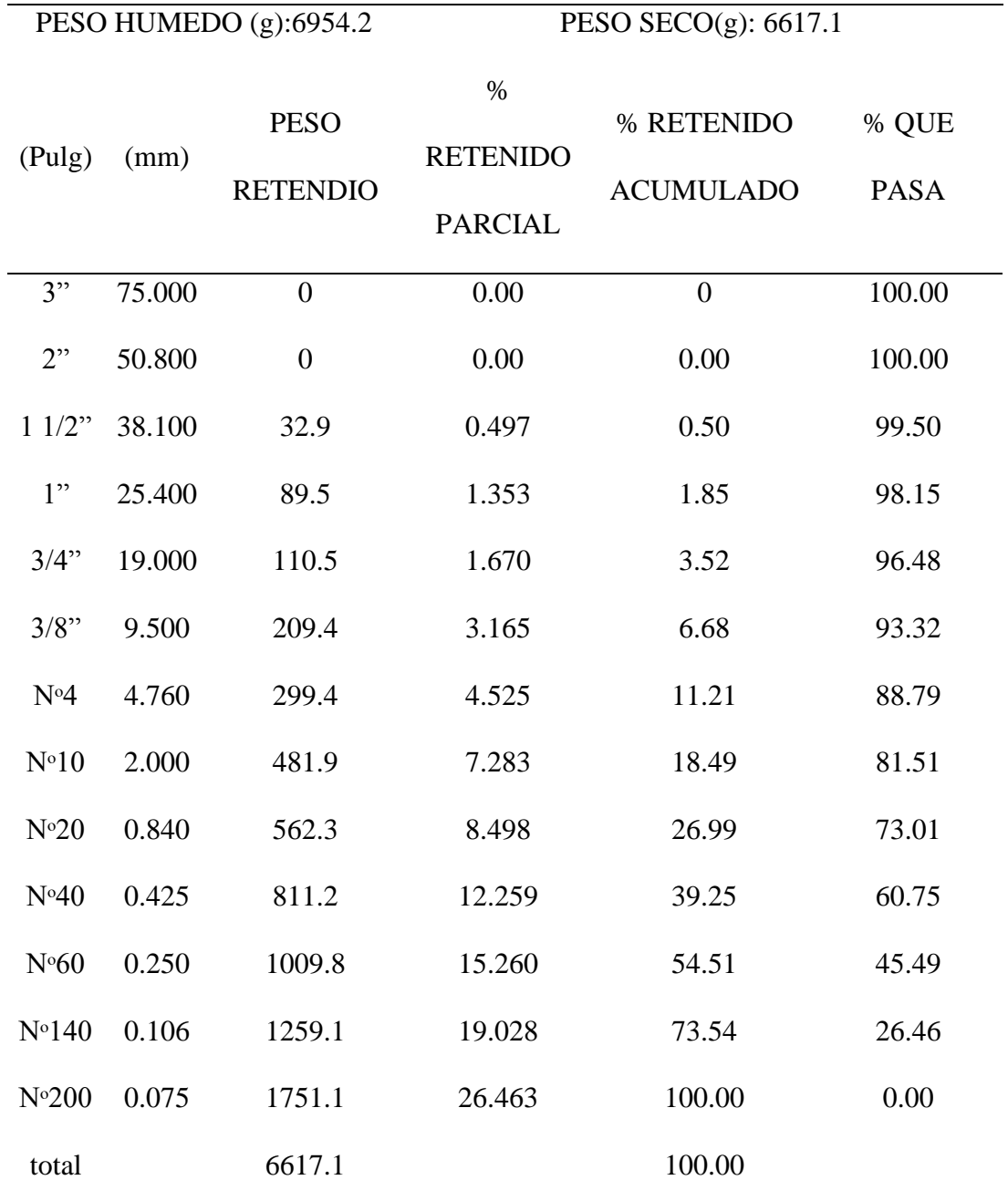

Nota: El peso retenido de los tamices de malla cuadrada de la Calicata N3 de (3") es 0, (2") es 0, (1½") es 31.9g, (1") es 89.5g, (¾") es 110.5g, (3/8") es 209.4g, (N° 4) es 299.4g, (N° 10) es 481.9g, (N° 20) es 562.3g, (N° 40) es 811.2g, (N° 60) es 1009.8g, (N° 140) es 1259.1g y (N° 200) es 1751.1g.

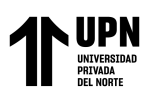

Detalles de calicata N04

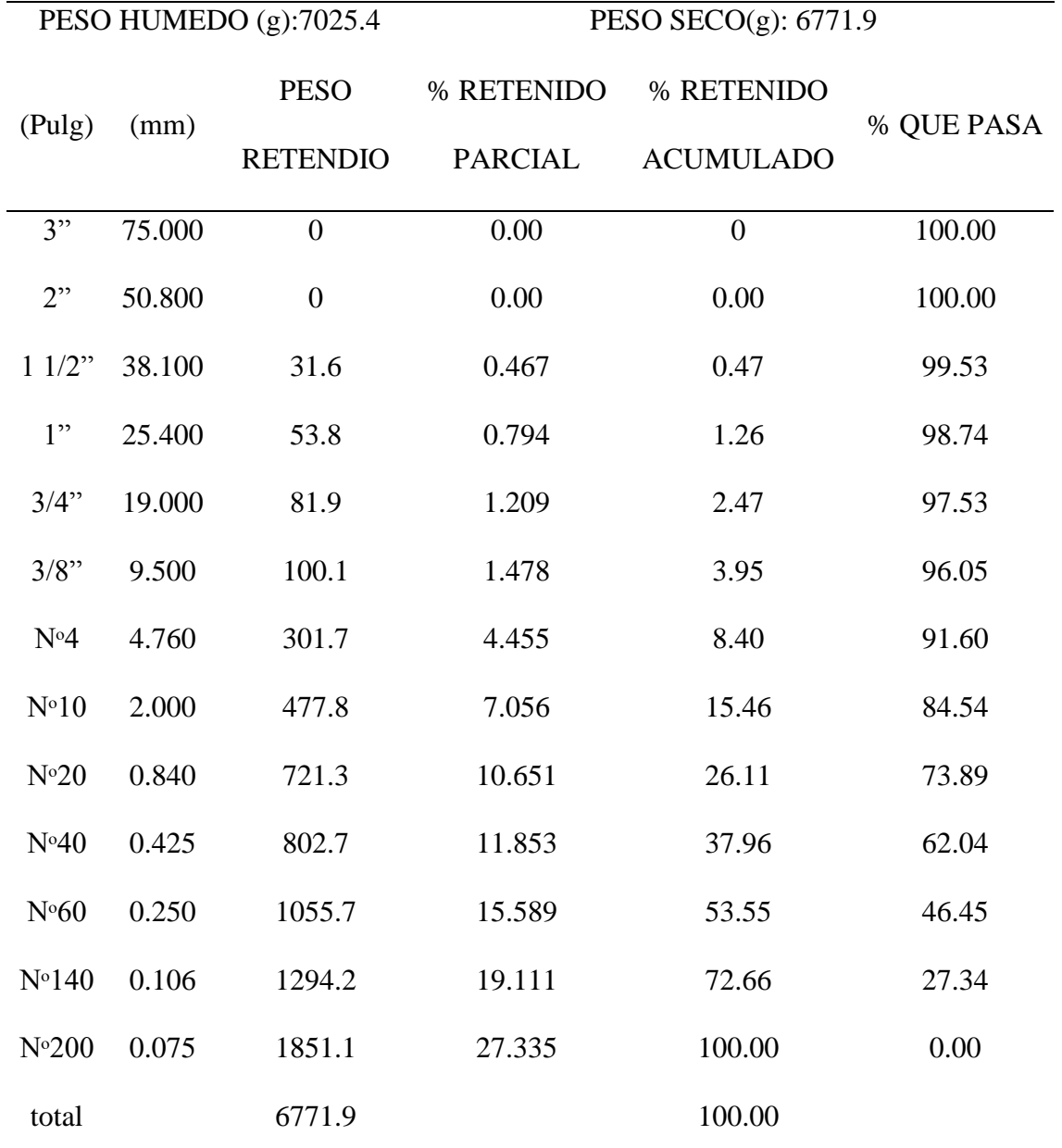

Nota: El peso retenido de los tamices de malla cuadrada de la Calicata N4 de (3") es 0, (2") es 0, (1½") es 31.6g, (1") es 53.8g, (¾") es 81.9g, (3/8") es 100.1g, (N° 4) es 301.7g, (N° 10) es 477.8g, (N° 20) es 721.3g, (N° 40) es 802.7g, (N° 60) es 1055.7g, (N° 140) es 1294.2g y (N° 200) es 1851.1g.

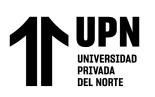

Detalles de calicata N05

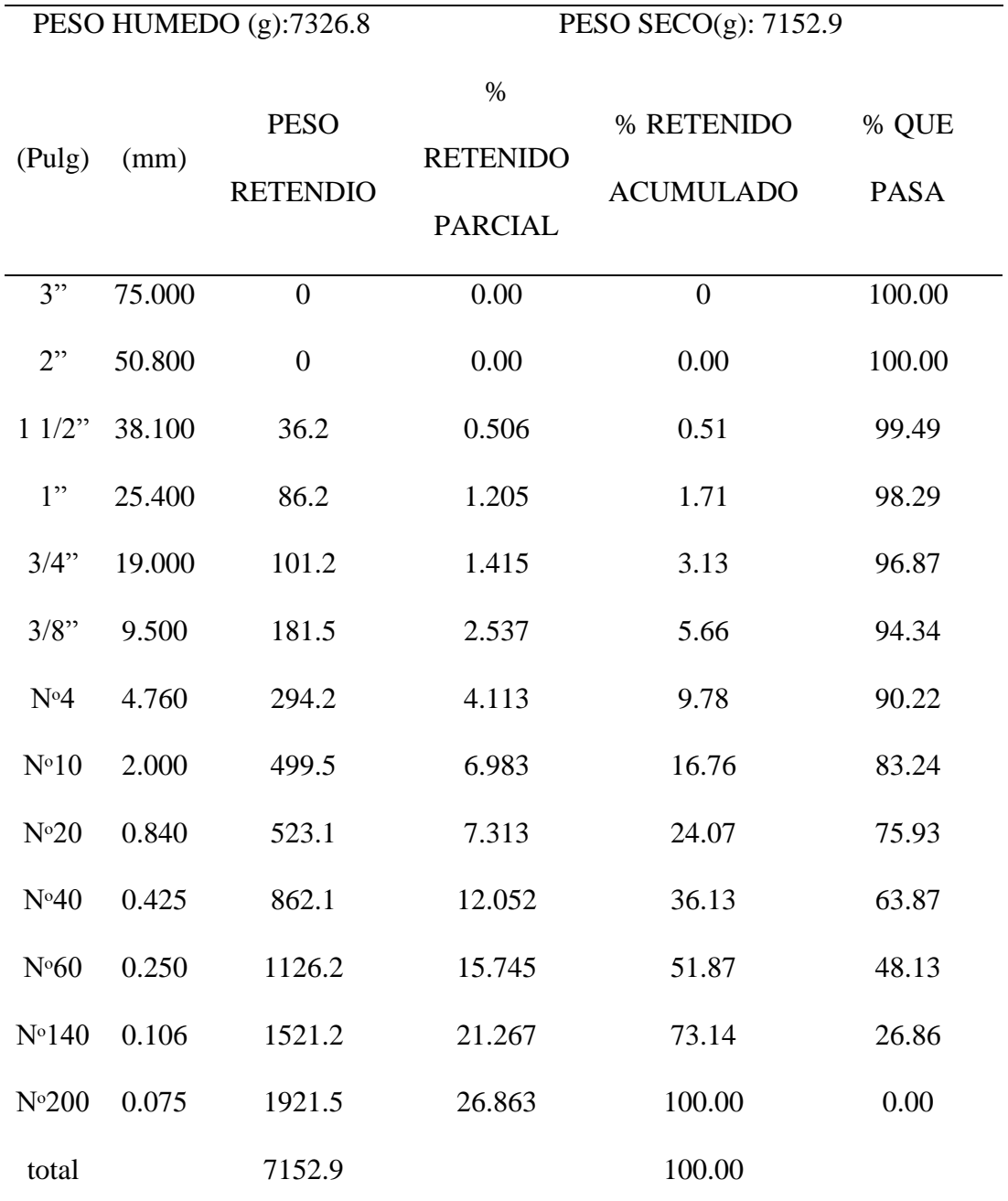

Nota: El peso retenido de los tamices de malla cuadrada de la Calicata N5 de (3") es 0, (2") es 0, (1½") es 36.2g, (1") es 86.2g, (¾") es 101.2g, (3/8") es 181.5g, (N° 4) es 294.2g, (N° 10) es 499.5g, (N° 20) es 523.1g, (N° 40) es 862.1g, (N° 60) es 1126.2g, (N° 140) es 1521.2g y (N° 200) es 1921.5g.

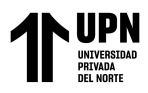

## **3.1.2. CONTENIDO DE HUMEDAD:**

### **Tabla 12**

Contenido de humedad- calicata n01

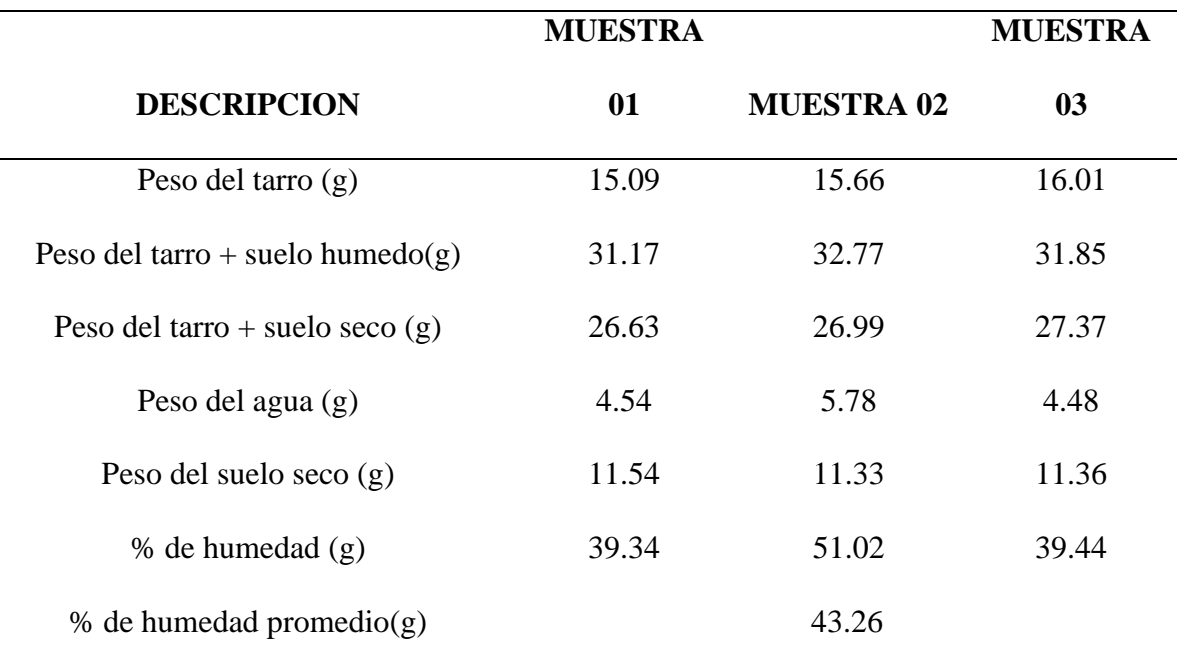

Nota: El contenido de humedad de la calicata N 01 en la muestra 01 es de 39.34%, en la muestra 02 es de 51.02% y en la muestra n03 es de 39.44%.

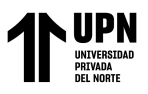

Contenido de humedad- calicata n02

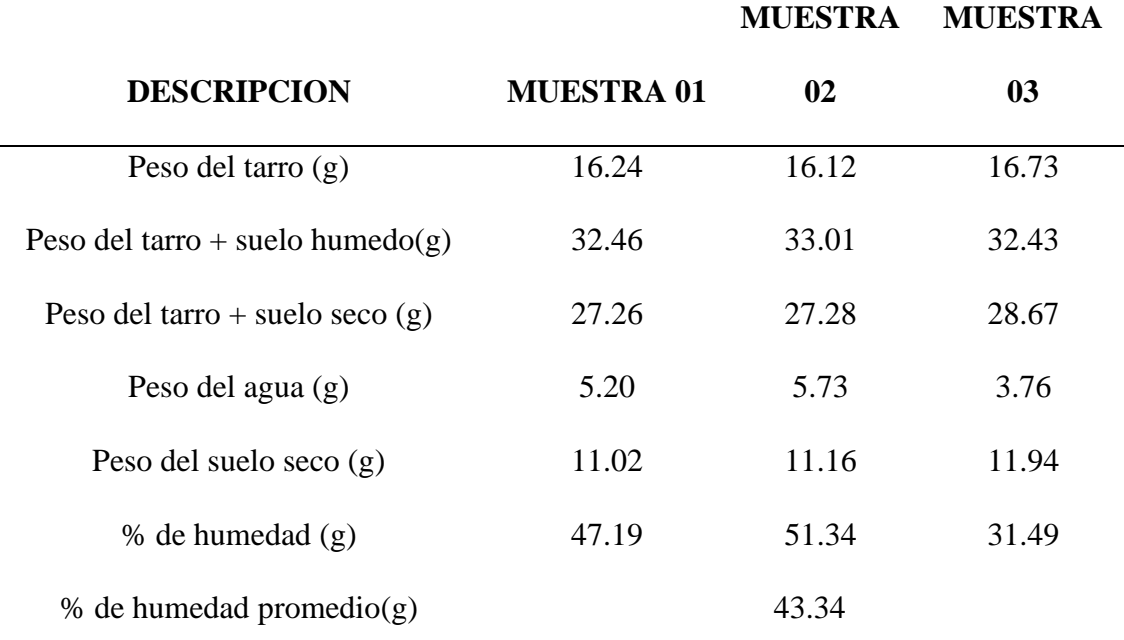

Nota: El contenido de humedad de la calicata N 02 en la muestra 01 es de 47.19%, en la muestra 02 es de 51.34% y en la muestra n03 es de 31.49%.

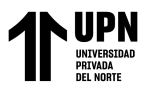

### Contenido de humedad- calicata n03

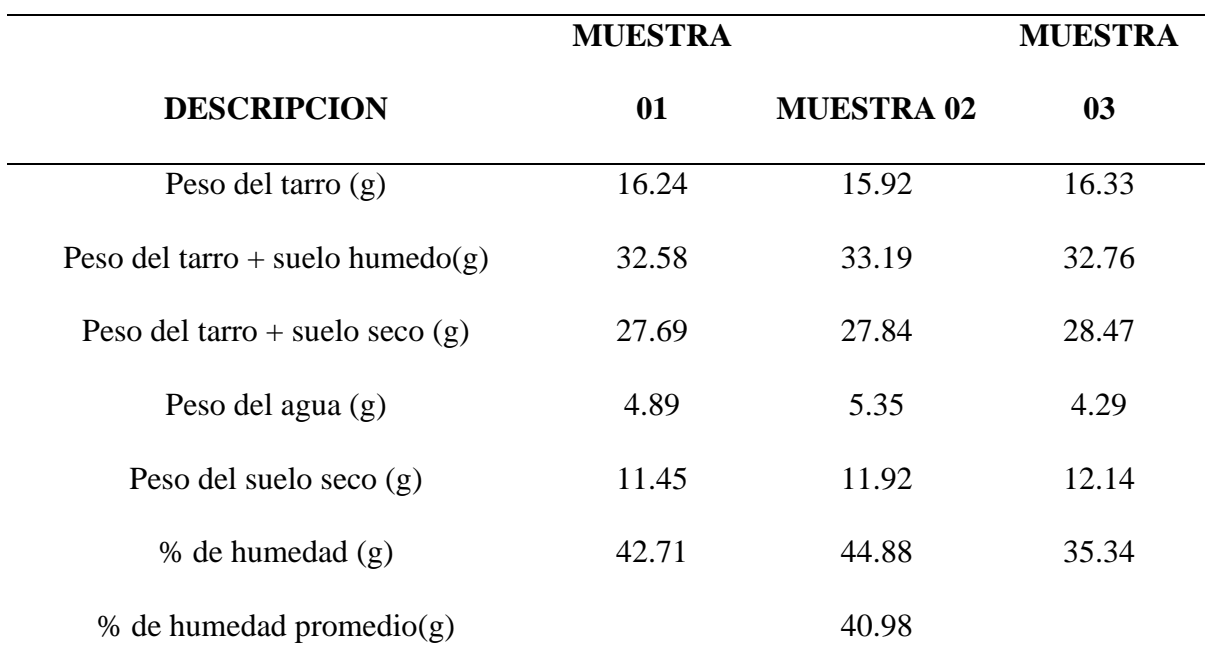

Nota: El contenido de humedad de la calicata N 03 en la muestra 01 es de 42.71%, en la

muestra 02 es de 44.88% y en la muestra n03 es de 35.34%.

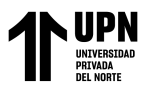

Contenido de humedad- calicata n04

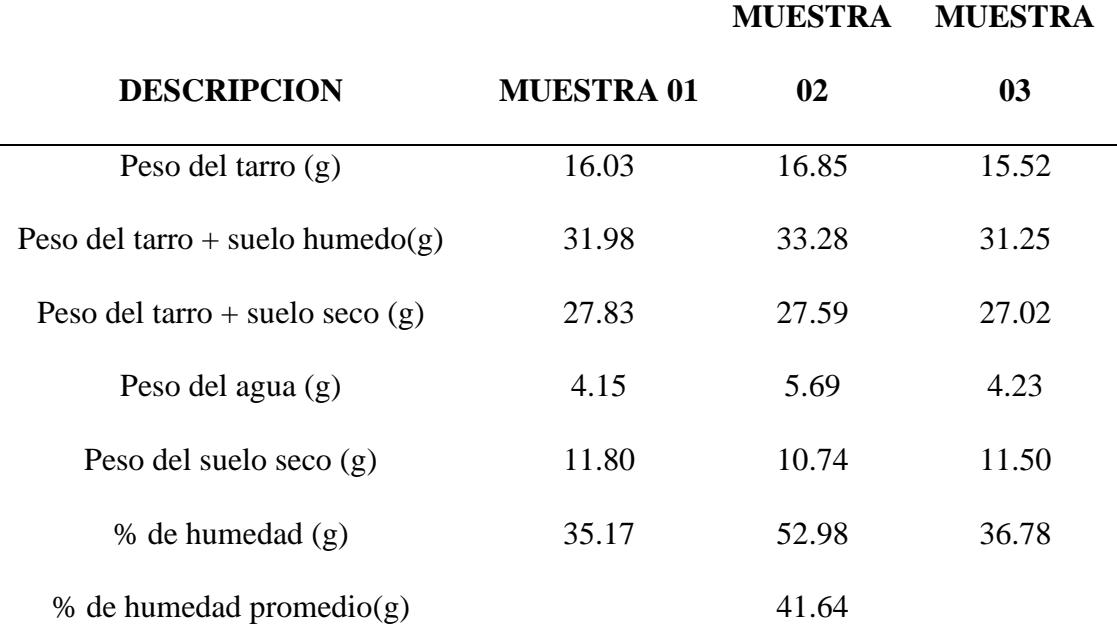

Nota: El contenido de humedad de la calicata N 04 en la muestra 01 es de 35.17%, en la muestra 02 es de 52.98% y en la muestra n03 es de 36.78%.

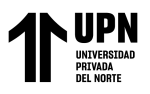

Contenido de humedad- calicata n05

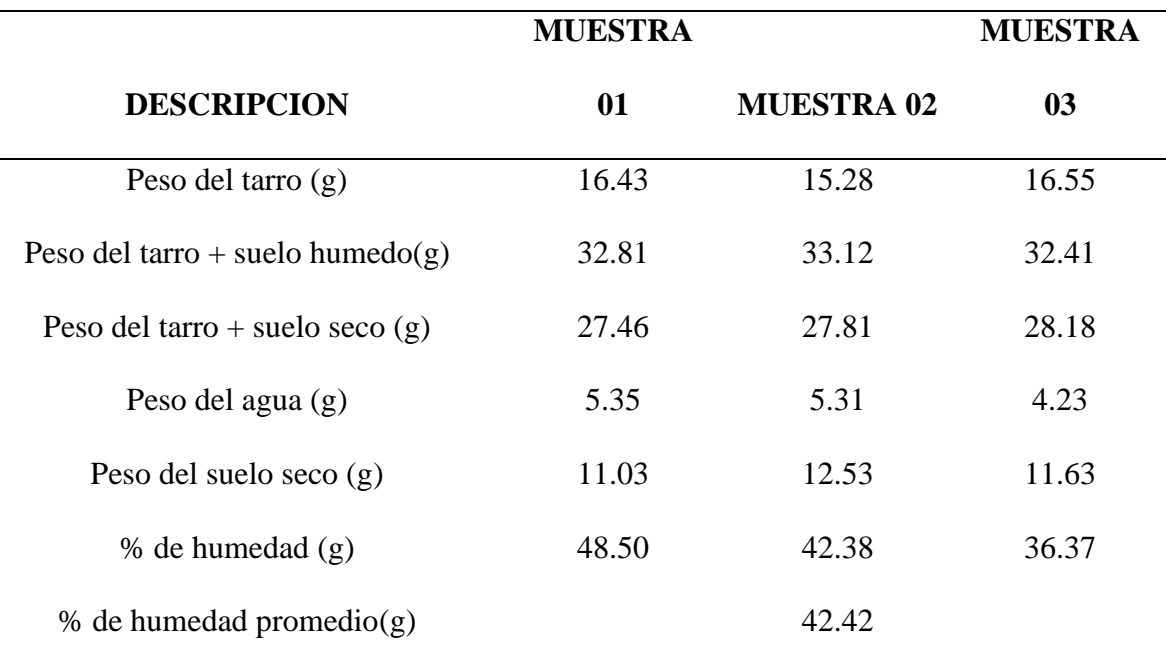

Nota: El contenido de humedad de la calicata N 05 en la muestra 01 es de 48.50% , en la muestra 02 es de 42.38% y en la muestra n03 es de 36.37%.

# **3.2.TOPOGRAFIA**

Se han encontrado las coordenadas, distancias y elevaciones de los puntos, los cuales serán procesados en un entorno de oficina para la elaboración de los planos. Los resultados se encuentran detallados

Chuquillanque Ruiz E.

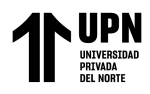

Detalles topográficos

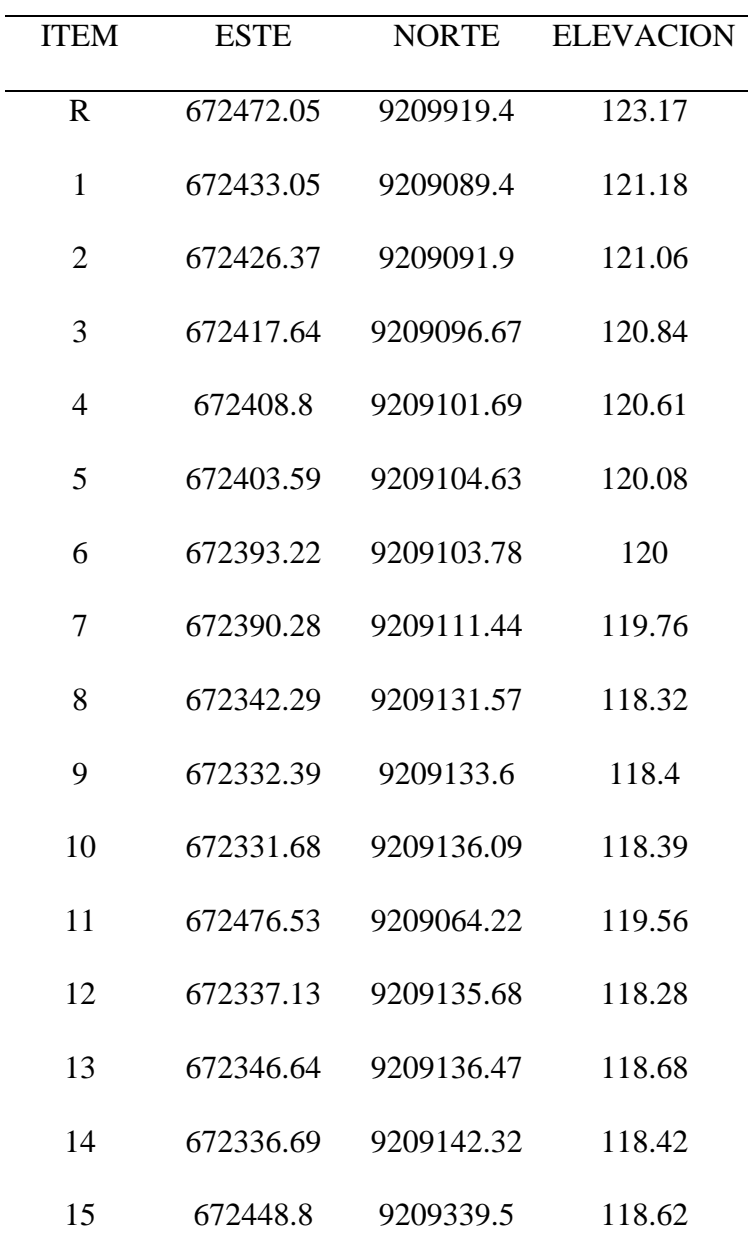

Nota: Datos de campo de la elevación tipográfica

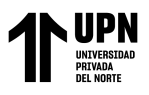

# Plano topográfico en AutoCAD

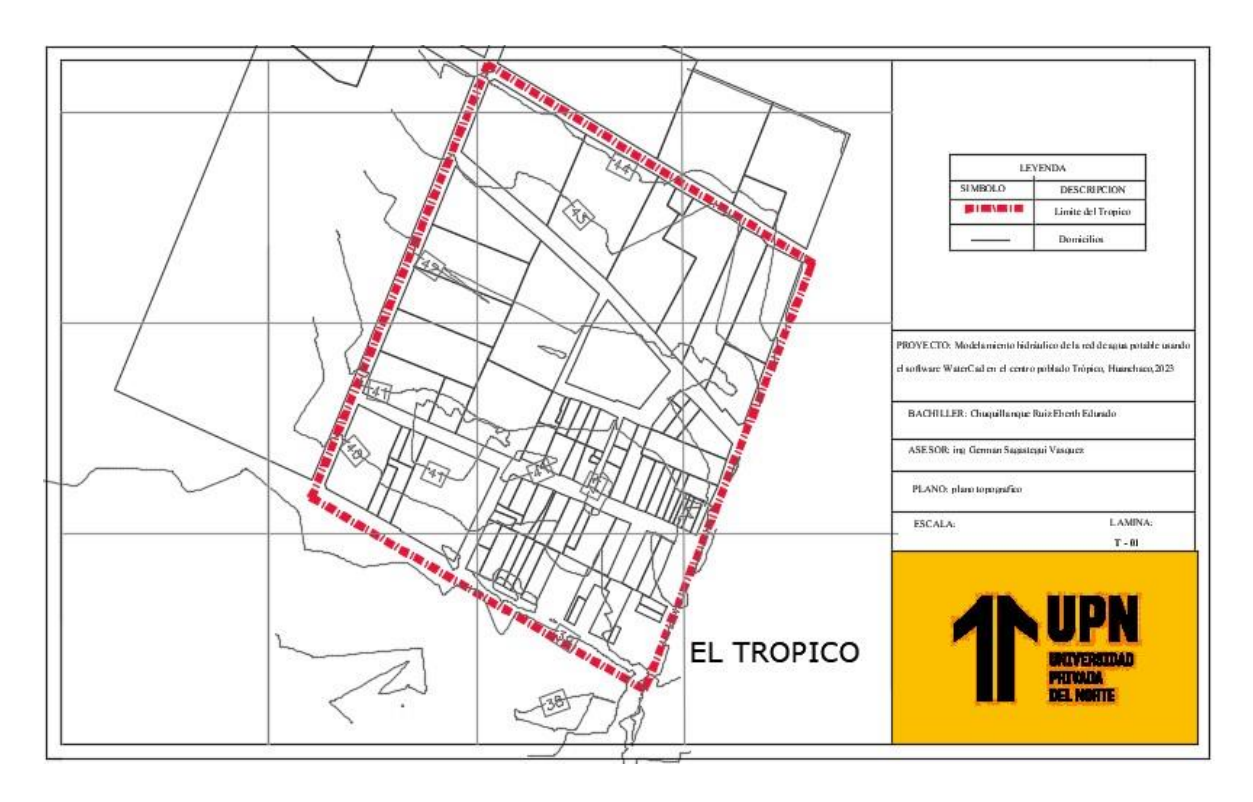

Nota: Diseño topográfico de la comunidad el trópico

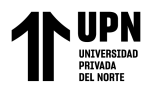

# **3.3. DISEÑO DE AGUA POTABLE EN WATERCAD**

## **Figura 10**

## Cuadro de datos en WaterCAD

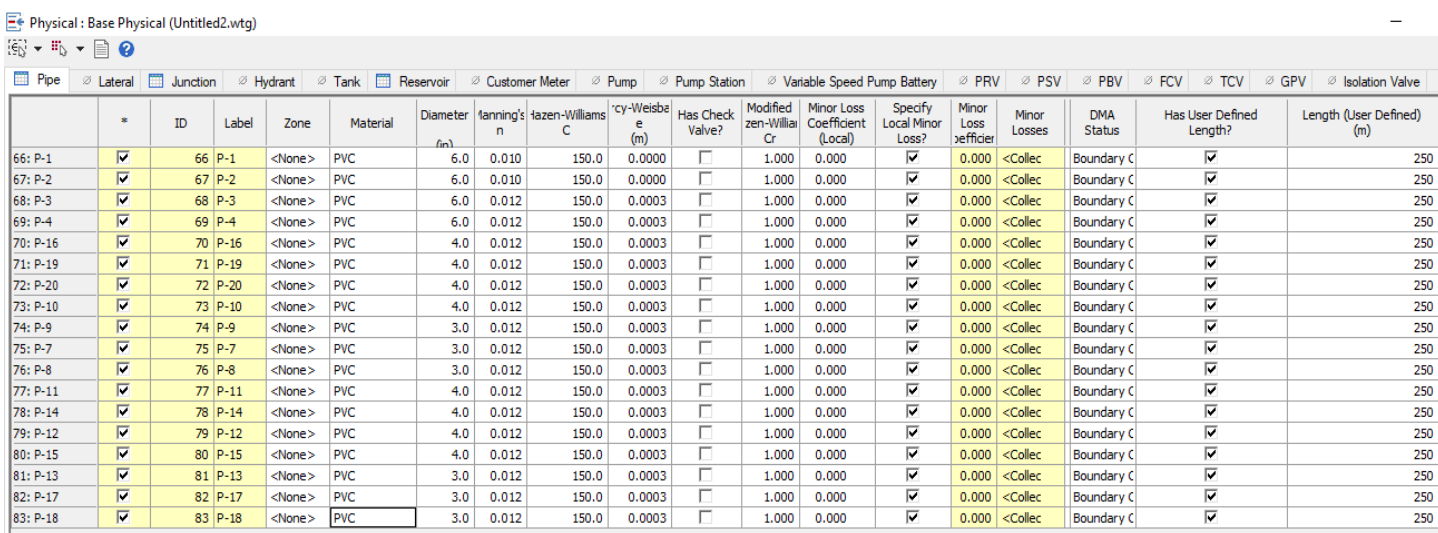

Nota: Resultados que se obtuvo en el diseño de la red agua

Ć

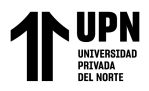

## Modelamiento en WaterCAD

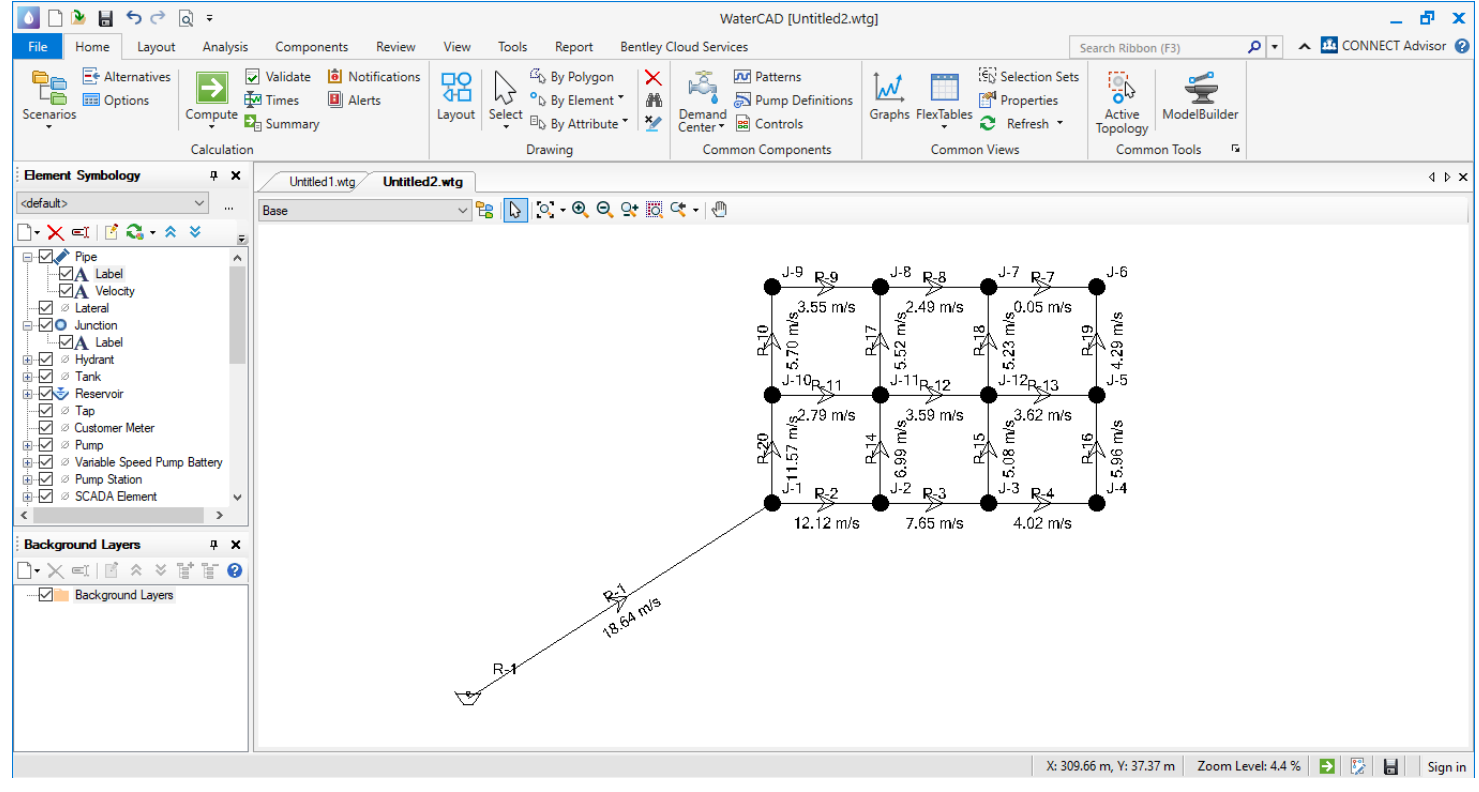

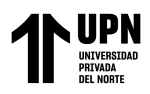

## **CAPÍTULO IV: DISCUSIÓN Y CONCLUSIONES**

### **4.1. DISCUSIÓN**

Se realizo el estudio suelos en el centro poblado el Trópico, para los 5 tamices en cada calicata el material retenido no muestra piedras debido que el suelo es Limo en su gran mayoría. El total del retenido acumulado de las muestras es del 100%. La sumatoria de los pesos de cada tamiz es igual al peso inicial (peso seco), debido a que no que nada en la tara. El % de humedad promedio(g) de la calicata N01 es de 43.26%, de la calicata N02 es de 43.34%, de la calicata N03 es de 40.98%, de la calicata N04 es de 41.64 y de la calicata N05 es de 42.42%

Se evaluó la incidencia topográfica sí contribuyó para el diseño de la red de abastecimiento del centro poblado el Trópico, ya que en base a el perfil longitudinal que se obtiene del plano topográfico es donde se obtiene las cotas de cada nudo con su respectiva altitud y también la longitud de cada tramo. Después de recopilar todos los datos proporcionados por la comunidad, es necesario realizar un levantamiento topográfico para ubicar el tanque o depósitos de almacenamiento utilizando el método planimétrico y altimétrico en el terreno. Puede hacer esto, distribuyendo el agua y permitiendo que la gravedad la lleve a todas las casas de Build. A través del levantamiento también se identificaron los límites de un sistema de distribución de agua potable y los desniveles con relación al terreno. Una vez finalizada la encuesta, la información se transfirió a los formularios Investigar que ayudarán a crear redes de distribución de agua potable para el vecindario.

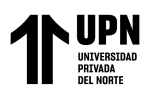

Se determino la distribución de agua potable con respecto se calculó el consumo medio diario: (Qm) es 0.5 L/seg. Asimismo, se calculó el consumo máximo diario: (Qmd) es de 0.65 L/seg y finalmente se calculó consumo máximo horario: (Qmh) es de 1 L/seg.

Los diámetros nominales de las tuberías de PVC, que son de 6 mm, 4 mm y 3 mm en diferentes tramos, variarán en función del diseño hidráulico de la red de agua mediante el software WaterCAD y con una longitud de 250 metros y una velocidad máxima de 12 puntos por segundo.

A diferencia de la investigación de (Llanos Chanta, E. junto con Mera Vargas, L. 2020), se completará el esquema hidráulico de un sistema de agua potable en la zona densamente poblada de San Juan de Pacayzapa, y se determinará el caudal y la presión, mejorarse para garantizar el suministro de agua potable a las viviendas del proyecto. Esto asegura que el agua sea segura para beber y de alta calidad, lo que mejora la calidad de vida de los residentes.

Los datos recopilados de los estudios de Llanos Chanta también provienen de Mera Vargas. Apoye la sostenibilidad de que la provisión de agua potable por nuestro diseño hidráulico en la zona densamente poblada de El Trópico mejorará la vida de sus residentes.

## **4.1.1. LIMITACIONES**

Con respecto a la topografía se presentó en la comunidad el Trópico un evento de una fiesta patronal, donde no se pudo hacer el levantamiento topográfico ya que que las personas pasaban por delante del teodolito, para evitar daño se tuvo que guardar el instrumento de topografía por la razón que gente comenzaban a hecha pintura y se tuvo que esperar 3 días para que terminara el evento.

Por otro lado, tenemos en el estudio de suelo donde la comunidad del Trópico como está cerca de la zona arqueología Chan Chan en la parte de excavación para las calicatas se encontró en varias ocasiones o puntos, vasijas de barro a una profundidad de 1.5 metros, en donde se tenía que excavar y buscar otros puntos para evitar daños a la parte arqueológica y eso nos retrasaba bastante tiempo

## **4.1.2. IMPLICANCIA**

 Debido a la superficie irregular del suelo arenoso y su pobre gradación limosa, que lo convierte en un terreno inestable, los resultados se obtuvieron en el estudio de las piscinas donde se obtuvo un tipo de suelo SP-SM, el espesor de la capa de compactación y terraplenes no debe ser superior a 0,20 m.

Esto se debe a que la comparación de campo con el Proctor modificado debe lograr una puntuación del 95%. El análisis del suelo muestra que el contenido de sal en el área es relativamente alto, es por ello que la preparación del concreto requiere cemento Portland tipo I.

Además, en cuanto al diseño de la red de suministro de agua potable, se planificó para una comunidad más grande de lo previsto, lo cual resultaría en una mayor aspereza debido a la falta de tuberías existentes. Esto generaría un aumento en las pérdidas de presión debido a la fricción. Para obtener un diseño más realista, sería apropiado llevar a cabo un estudio y estimar un coeficiente de fricción "C" utilizando

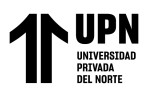

la fórmula de Hazen y Williams, que sería menor al valor inicial considerado de acuerdo a la Norma OS.050 del Reglamento Nacional de Edificaciones.

## **4.2.CONCLUSIONES**

Con respecto, la topografía del Sector El Trópico, nos hace pensar que la elevación de la región varía entre 123 y 118 metros sobre el nivel del mar. Se puede instalar un sistema de agua potable alimentado por gravedad dependiendo de la topografía local.

Con respecto al estudio de mecánica de suelos en la parte granulométrica, Se puede observar que las piscinas fueron identificadas como suelos de arena mal graduada con presencia de limo (SP-SM) según la clasificación SUCS. Se aconseja utilizar Cemento Portland Tipo I en base al análisis químico de sales en las válvulas de aire y compresión. Es un suelo no totalmente húmedo debido a la distancia que tiene con el mar, pero el porcentaje total de las calicatas en promedio humedad es de 42.32 %

Con respecto a la población Trópico es de 325 habitantes Luego, se determinaron los caudales máximos diarios y horarios requeridos para el consumo doméstico y otros usos, siendo de 0.65 lt/sy 1 lt/s respectivamente. Estos datos se utilizarán para modelar la red de suministro de agua potable en el centro poblado de El Trópico. En relación a la red de distribución, se encontró que los diámetros nominales de las variaciones varían entre 6 mm, 102,0 mm, 4 mm y 3 mm en diferentes tramos, y el material utilizado es PVC. Con una distancia de 250 m y la velocidad máxima es de 12.12 m/s.

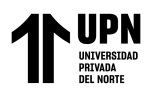

## **4.3.RECOMENDACIONES**

Se recomienda verificar dos veces las unidades con las que está trabajando antes de comenzar a modelar en el software Watercad. De esta manera, los datos inexactos no se utilizarán en el modelado.

Se recomienda utilizar un software diferente al utilizado en esta investigación para el diseño de la red de distribución de agua potable a fin de comprender los resultados y la precisión de cada software.

Se recomienda trabajar bajo la Norma 0S.010, la Norma OS.050 y la Norma OS.0100, con lo cual se cumple la normatividad vigente sobre el tema.

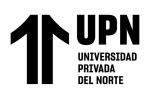

### **REFERENCIAS**

Alfaro, J. & Rodríguez, O. (2019). Propuesta de diseño de un sistema de agua potable y alcantarillado sanitario para el caserío el progreso, aplicando fórmulas matemáticas y el uso del software watergems y sewergems. (Tesis para Titulo). Universidad Privada Antenor Orrego. Trujillo. Perú. https://repositorio.upao.edu.pe/handle/20.500.12759/7385

Chiliche, W. (2017). Diseño del Mejoramiento y Ampliación del Sistema de Agua Potable y Saneamiento Rural con Biodigestores en el Sector Higospamba Bajo – Centro Poblado Sunchubamba – Cospán - Cajamarca – Cajamarca. (Tesis para Titulo). Universidad Cesar vallejo. Trujillo. Perú https://repositorio.ucv.edu.pe/handle/20.500.12692/30117

- Chiquito, J. (2020). Diseño de la red de distribución de agua potable de la ciudadela El Mirador del cantón Puerto López. (Tesis para Titulo). Universidad estatal del sur de Manabí. Manabí. Ecuador. https://repositorio.unesum.edu.ec/handle/53000/2729
- Delgado, C. & Falcon, j. (2019). Evaluación del abastecimiento de agua potable para gestionar adecuadamente la demanda poblacional utilizando la metodología siras 2010 en la ciudad de Chongoyape, Chiclayo, Lambayeque, Perú. (Tesis para Titulo).

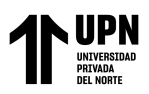

Universidad San Martin de Porres. Lima. Perú. https://renati.sunedu.gob.pe/handle/sunedu/2854193

Florián, S. (2017). Propuesta de optimización del servicio de la red de distribución de agua potable -rdap- del municipio de Madrid, Cundinamarca (Tesis para Titulo). Universidad Católica de Colombia. Bogotá. Colombia. https://repository.ucatolica.edu.co/server/api/core/bitstreams/ce57c415-0a05-4eec-9b7b-a36aba445b25/content

Fernández, C. & Baptista, P. (2014). Metodología de la Investigación. 6 edición. México. Interamericana. https://www.esup.edu.pe/wpcontent/uploads/2020/12/2.%20Hernandez,%20Fernandez%20y%20Baptista-Metodolog%C3%ADa%20Investigacion%20Cientifica%206ta%20ed.pdf

Gamboa, J. & Rico, J. (2020). Elaboración del modelo hidráulico para la red de distribución de agua potable de Funza Cundinamarca utilizando el software epanet. (Tesis para Titulo). Universidad Católica de Colombia. Bogotá. Colombia. https://repository.ucatolica.edu.co/entities/publication/7b477b79-385a-476e-8965- 68b58abfd034

Chuquillanque Ruiz E.
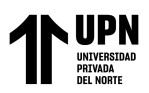

- Guillen, C. (2019). Aplicación del software Watercad en el Modelamiento del Sistema de Abastecimiento de agua potable para la comunidad de Espite-Ayacucho – 2020. (Tesis para Titulo). Universidad Cesar vallejo. Lima. Perú. https://repositorio.ucv.edu.pe/handle/20.500.12692/63927
- Gutiérrez, Y. & Huamani E. (2019). Modelamiento del sistema de abastecimiento de agua potable utilizando el software watercad en el diseño de las redes de distribución en la etapa i del proyecto san Antonio de mala – distrito de mala. (Tesis para Titulo). Universidad San Martin de Porres. Lima. Perú. https://repositorio.lamolina.edu.pe/handle/20.500.12996/5662
- Meza, J. (2010). Diseño de un sistema de agua potable para la comunidad nativa de tsoroja, analizando la incidencia de costos siendo una comunidad de difícil acceso. (Tesis para Titulo). Pontificia Universidad Católica del Perú. Lima. Perú. https://tesis.pucp.edu.pe/repositorio/handle/20.500.12404/188

Palma, F. (2015). Estudio de factibilidad técnica de dotación de agua potable y evacuación de aguas servidas en población de 60 viviendas, comuna de porvenir. (Tesis para Titulo). Universidad Austral de Chile. Valdivia. Chile. http://cybertesis.uach.cl/tesis/uach/2015/bmfcip171e/doc/bmfcip171e.pdf

.

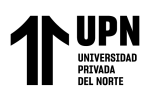

- Peña, K. (2018). Diseño de la red de abastecimiento de agua potable para satisfacer la demanda del club playa puerto fiel, distrito cerro azul – cañete. (Tesis para Titulo). Universidad San Martin de Porres. Lima. Perú. https://alicia.concytec.gob.pe/vufind/Record/USMP\_e2e41034086f712477f2cfe7b4 563b7a
- Santillán, L. (2022). Modelación hidrológica e hidráulica del río chalaco, para el diseño de puente chalaco, cuenca medio alto Piura. (Tesis para Titulo). Universidad Nacional Agraria La Molina. Lima. Perú. https://repositorio.lamolina.edu.pe/handle/20.500.12996/5662

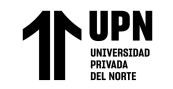

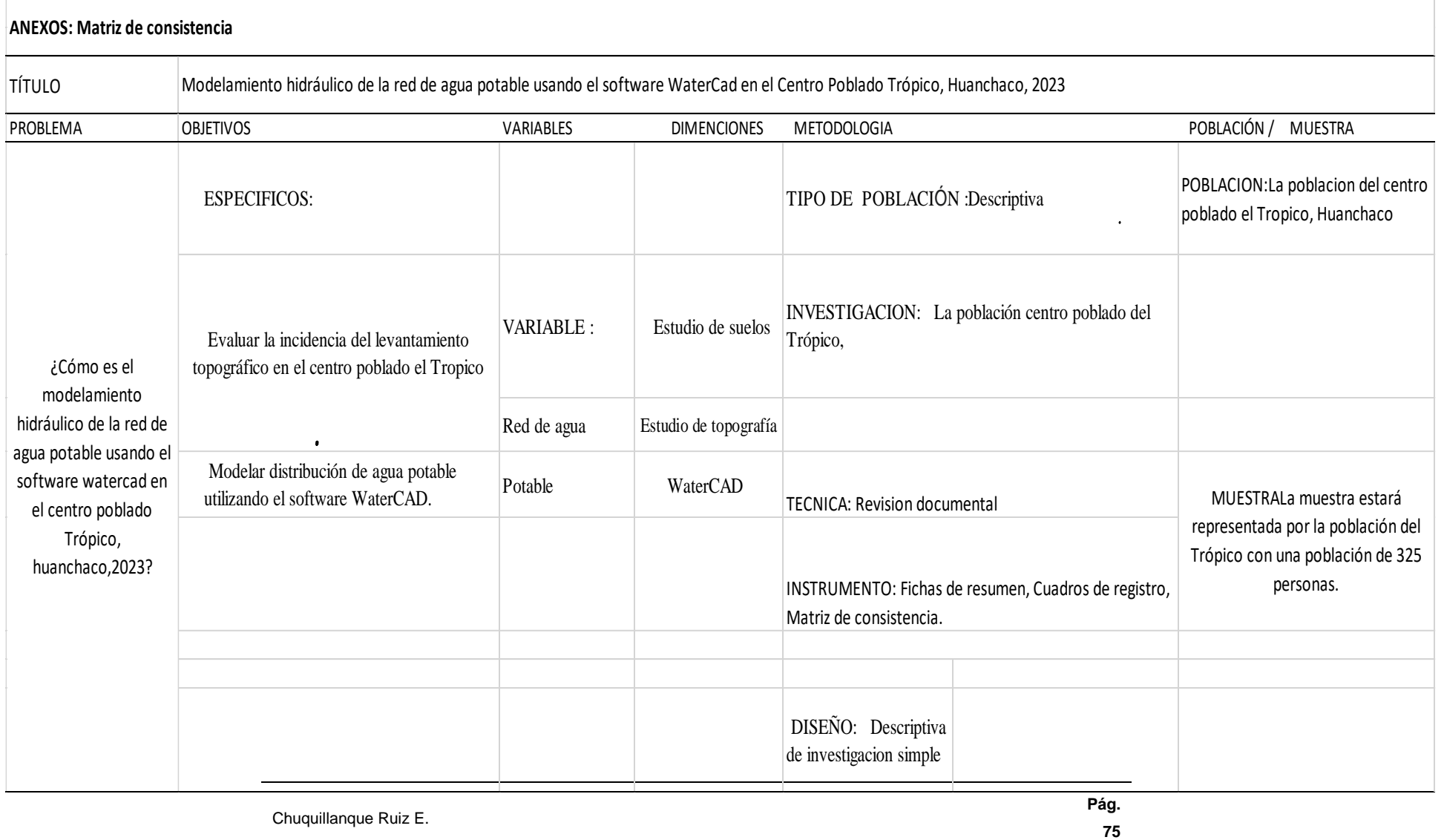

Chuquillanque Ruiz E.

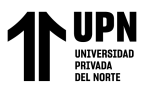

## **ANEXO 02: Excavación**

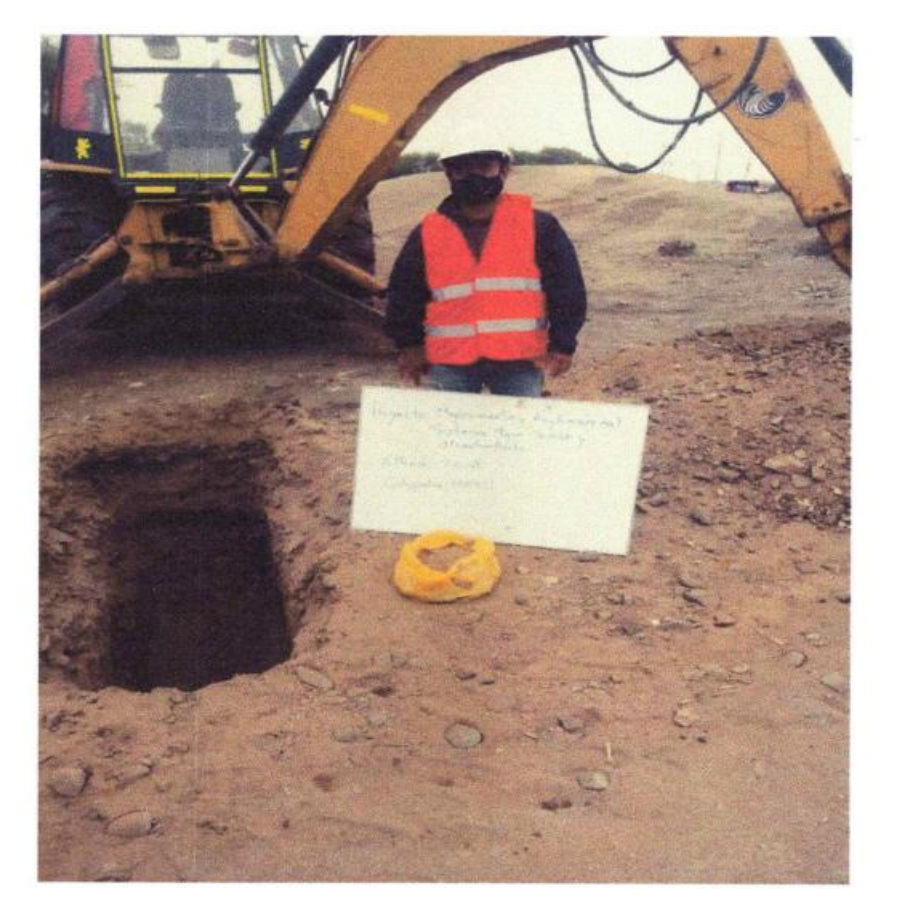

**Fuente:** Propia

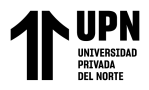

## **ANEXO 02: Excavación**

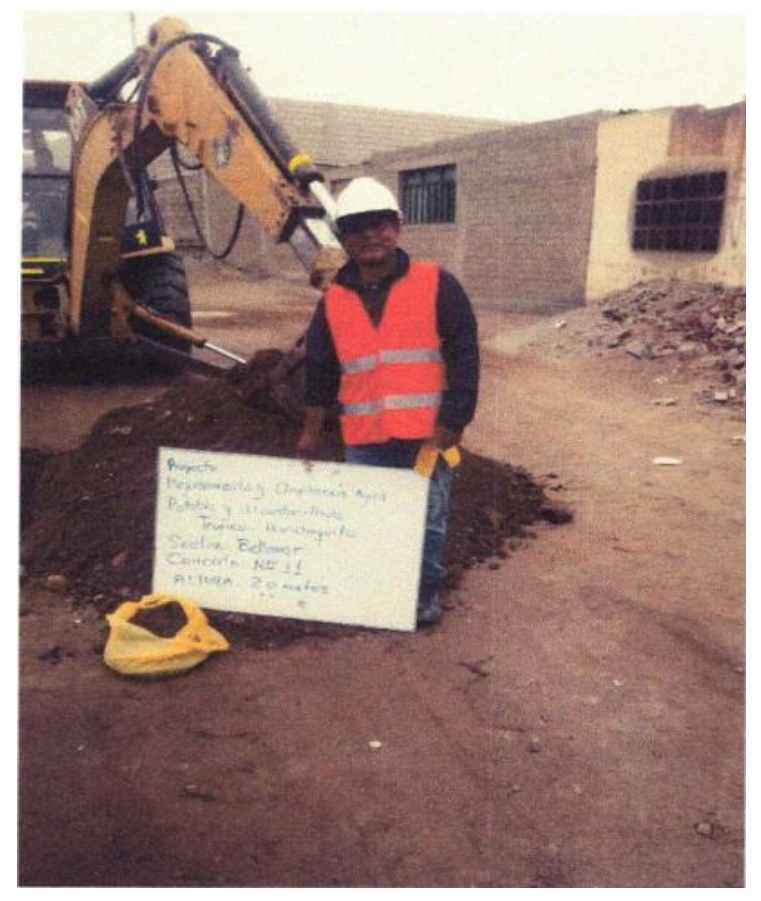

**Fuente:** Propia

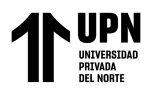

## **ANEXO 03: Excavación**

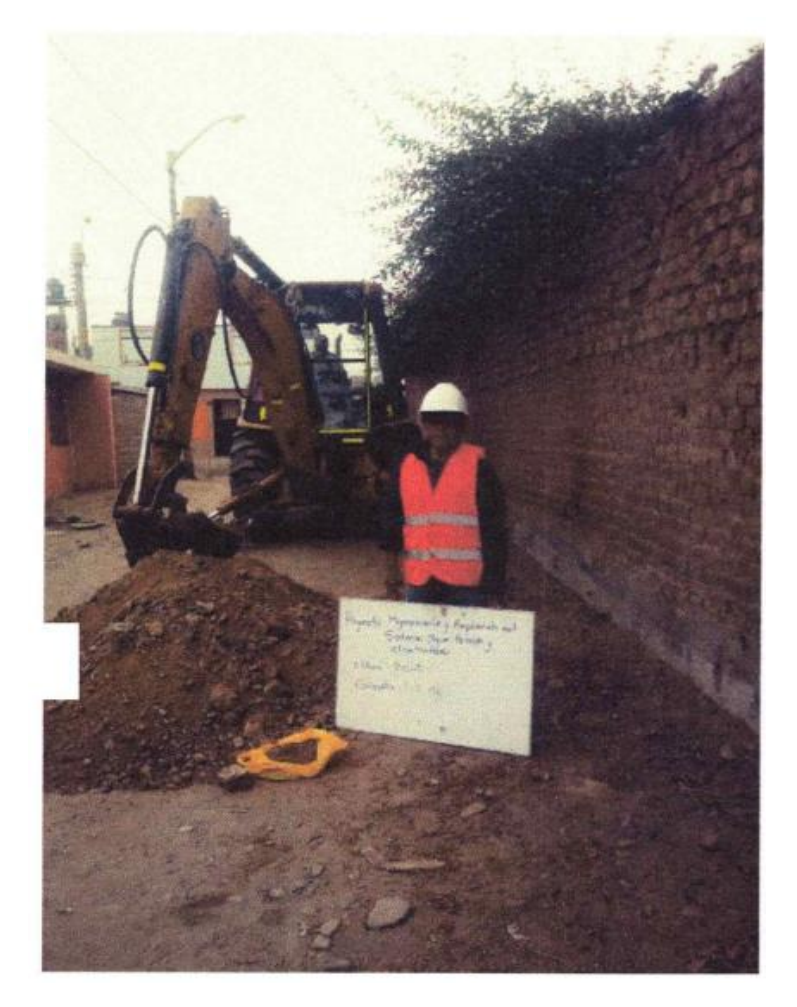

 **Fuente:** Propia